# **VHDL**

**Digital Systems**

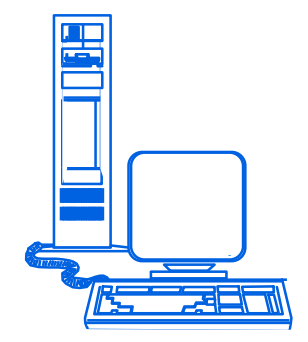

«The designer's guide to VHDL» Peter J. Andersen Morgan Kaufman Publisher

Bring laptop with installed Xilinx

# **HDL Introduction**

- **VHDL (DoD project) and Verilog (private project)**
- **High level languages for digital systems simulation but almost always used for the synthesy**
- **The target is to make the design more effective (development time and costs reduction, big and complex systems design etc.)**
- **HDL languages allow to define the hardware behaviour (intrinsic parallelism and delays)**
	- **In this course only a** *small portion* **of the language will be presented, sometimes with some inaccuracies for a simplified FPGA design**
- **VHDL - Very High-level Design Language**
- **Used for instance for FPGA (Field Programmable Gate Arrays) and ASIC (Application Specific Integrated Circuits) design and test – (***Processors are ASIC)*

# **VHDL**

- **VHDL is a language that uses the** *structures* **of C language with all modifications required by the specific context**
- **In this course the Xilinx Vivado software will be used**

# **FPGA vs traditional hardware design**

**The FPGA e HDL modern technologies allow to reduce dramatically the** *time to market***: the** *complete* **prototype development can be implemented on a computer.**

**The production cost of a FPGA design can be more expensive of an ASIC implementation. But being VHDL a standard, an ASIC based on the same VHDL program used for the FPGA prototype is always possible.**

**A FPGA can be field reconfigured (a new program) in case of bugs or for improved functionality**

### **Timing and Concurrency**

**Signals propagation uses wires and is NOT istantaneous because of the physical characteristics of conductors/components (parasite phenomena, gates delays, etc)**

**Consider for instance the following logical network:**

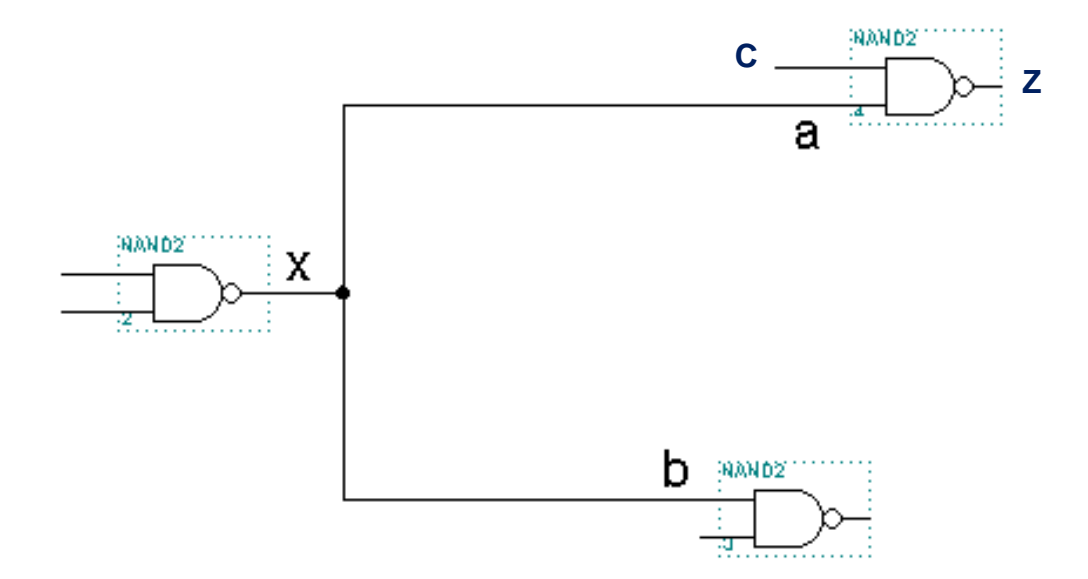

**In order to describe the signal z propagation with a high level language (i.e. C) we could write**

**a <=x; --** *assign x to a* **z<=a and c; --** *assign z*

*With these two statements it seems that x=a e z=ac occur at the same time!!!! False!! z will change after the NAND delay*

## **Timing and Concurrency**

- **CONCURRENCY: in the traditional programming languages two assigning instructions must be executed one after the other with the same** *sequence* **of the program. But physically the electric signal x propagates concurrently towards a and b (NOT towards a and** *then* **towards c as the previous C program would implicate).**
- **TIMING: the two assignment statements do not take into consideration the signal propagation delay (never zero !!) and the gates delay**

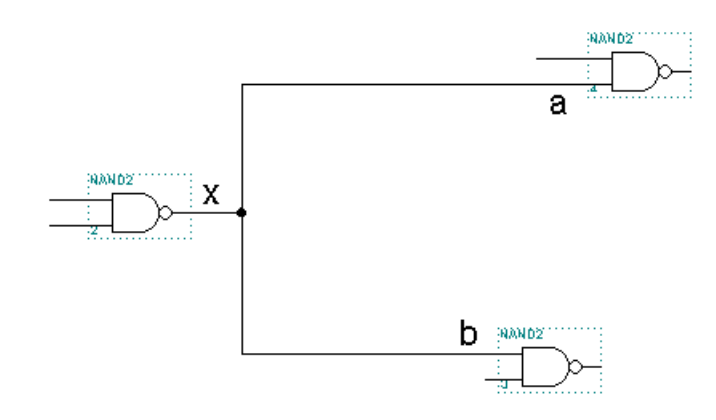

*Real network: different wires lenghts imply that a and b are not simultaneous. In the FPGA design systems the delays depend on the circuit technology and how the signals are «routed» within the integrated circuit*

## **Timing and Concurrency**

- **When a programmer produces high level code (C/C++, Java, etc) he decomposes the problem into an instruction set which will be sequentially executed (***sequential programming paradigm***)..**
- **On the contrary a hardware designer decomposes the project into interconnected blocks which react to «events» and produce in turn «events»; the «events» are the signal transitions. This implies that all blocks whose behaviour depends on those events are parallel evaluated according to the new signals values. In VHDL the** *statements* **are** *parallel* **(simultaneously)** executed as is the case for the real systems (all blocks of a system evolve in parallel and not *serially)*
- **The blocks evaluation order must have** *no ininfluence* **on the final result (that is no matter which is the blocks evaluation order the overall status of the system once all events have been handled must be always the same).**
- **This programming uses the** *parallel programming paradigm***. Since the result of the computation must be independent from the sequence of the statements execution all statements can be executed in parallel without any statement waiting for the end of another**

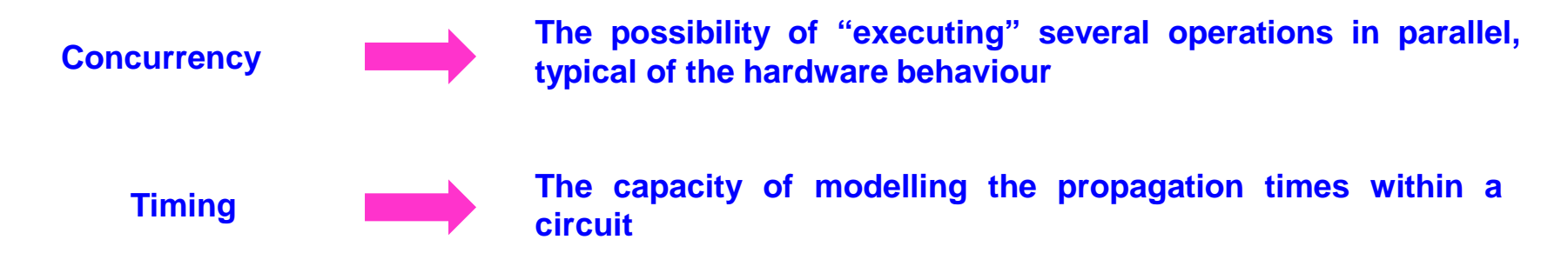

#### **An example**

**Let's analyse the following combinatorial ciruit and let's suppose that the delays (gates, wires etc) are identical. The code which describes the behaviour of this circuit must produce a result (the ouptut of each gate) which depends on the input only** *and not on the order* **of the AND and OR evaluation**

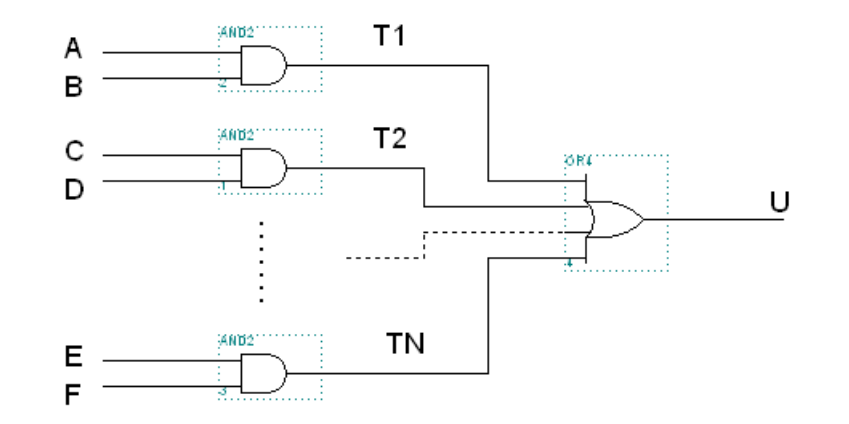

**The statements which describe the blocks can be coded according to the VHDL paradigm (<= indicates the signal modification):**

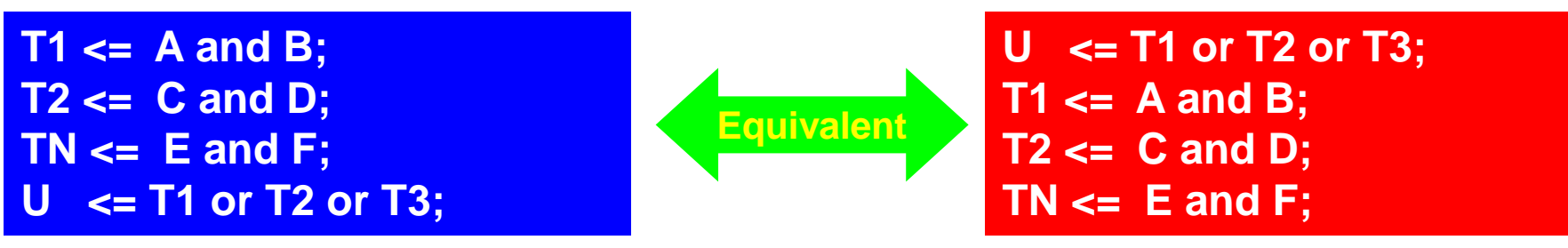

### **VHDL Entities**

**In VHDL entities (objects) are available. Each one of them has a data type and a value (strongly typified language).**

- **Constants**
- **Variables**
- **Signals**

**Now we analyse how all these entities must be declared and how a value can be assigned to them**

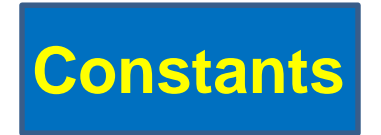

**Entities which cannot change their values. Useful to make the code well readable Careful: always use the symbol «;» as an end of a statement**

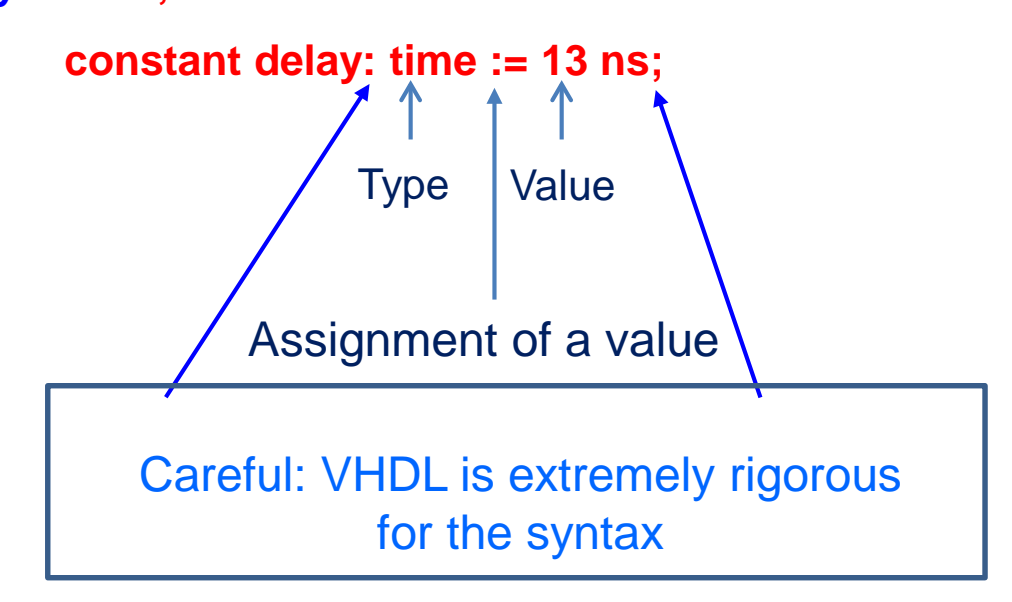

*A «constant» is always defined within an «architecture» (see later)*

#### **Variables**

#### *(NOT signals !!!)*

**Objects which can modify their values during the simulation. They can be declared only within a** *process* **(see later) and are local to the** *process* **(the initial value is optional)**

**variable name: type [:= initial\_value];**

**Example**

*variable* **IJK:** integer  $\left( \frac{1}{2} \right)$  **10**; assignment

**Usage example(IJK variabile) – [N.B «for» clause can be used only within a** *process* **(see later)]**

**for IJK in 7 downto 3 loop – execute** *5 times (values 7 to 3 included) !!! Double «-» is a comment*

**X(IJK) := Y(IJK ); -- X and Y are variables vectors [arrays (see later)]**

**end loop; --** *all* **loop statements are executed** *concurrently*

**NB a variable has** *no hardware meaning* **and is used** *only* **to define the execution flow of the program. IT IS NOT a signal**

**NB variables can be declared or have values to be assigned** *only* **within a** *process – see later* **– and are local** *to that block*

**The assignment is performed through the operator := and has immediate effect**

**Examples z:= y; -- z and y variables (not signals!!)**

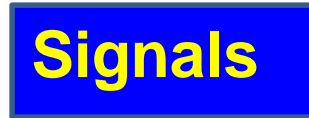

**Physical entities (***signals, actually…)* **which can modify their values during the simulation (an initial value is optional)** *with a delay* **depending either from the technology or from a synchronism signal** (typically the clock signal – see later the synchronous circuits - process). A signal is defined within an **«architecture» - (see later).**

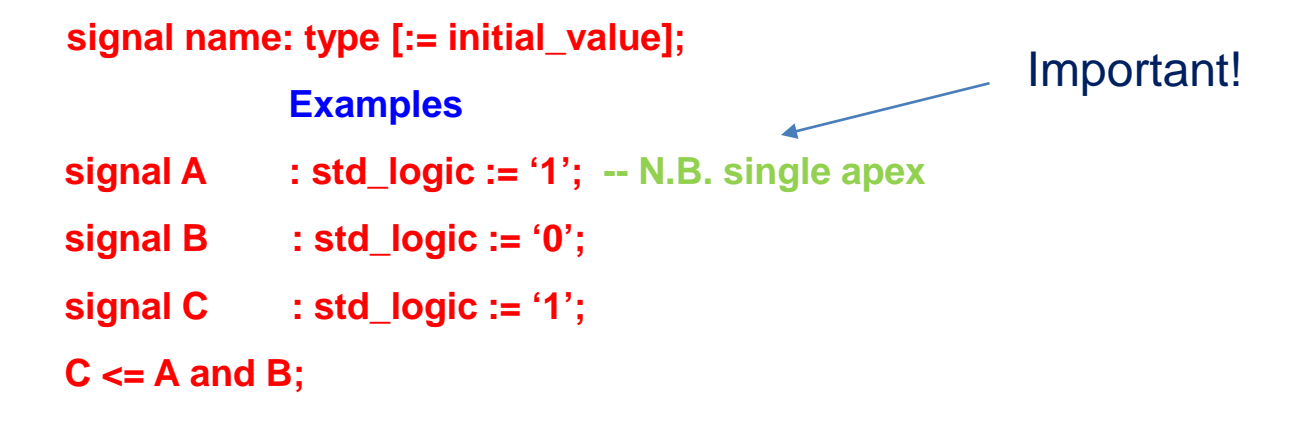

**N. B. The** *assignment* **is performed with the operator <= and is NOT IMMEDIATE (that is it happens after a** *delay* **depending on the technology and the nature of the circuit – sequential, combinatorial etc.). std\_logic is a technology** *type* **of the signal which defines its electrical behaviour. It is the only type used in this course**

## **Predefined data types in VHDL**

**In the VHDL language (Standard Package) the following data types are also defined:**

- **std\_logic**
- **bit ('0','1') -- not used in our context.** *We use only std\_logic*
- **boolean ('TRUE','FALSE')**
- **integer**
- **positive**
- **time**

**N.B. The use of std\_logic is** *unavoidable* **in Xilinx if a simulation must be executed when all networks and their interconnections are mapped onto a specific FPGA. The simulation accounts for the specific delays of the circuit**

## **std\_logic type**

**A std\_logic signal can have logical values '0' and '1'**

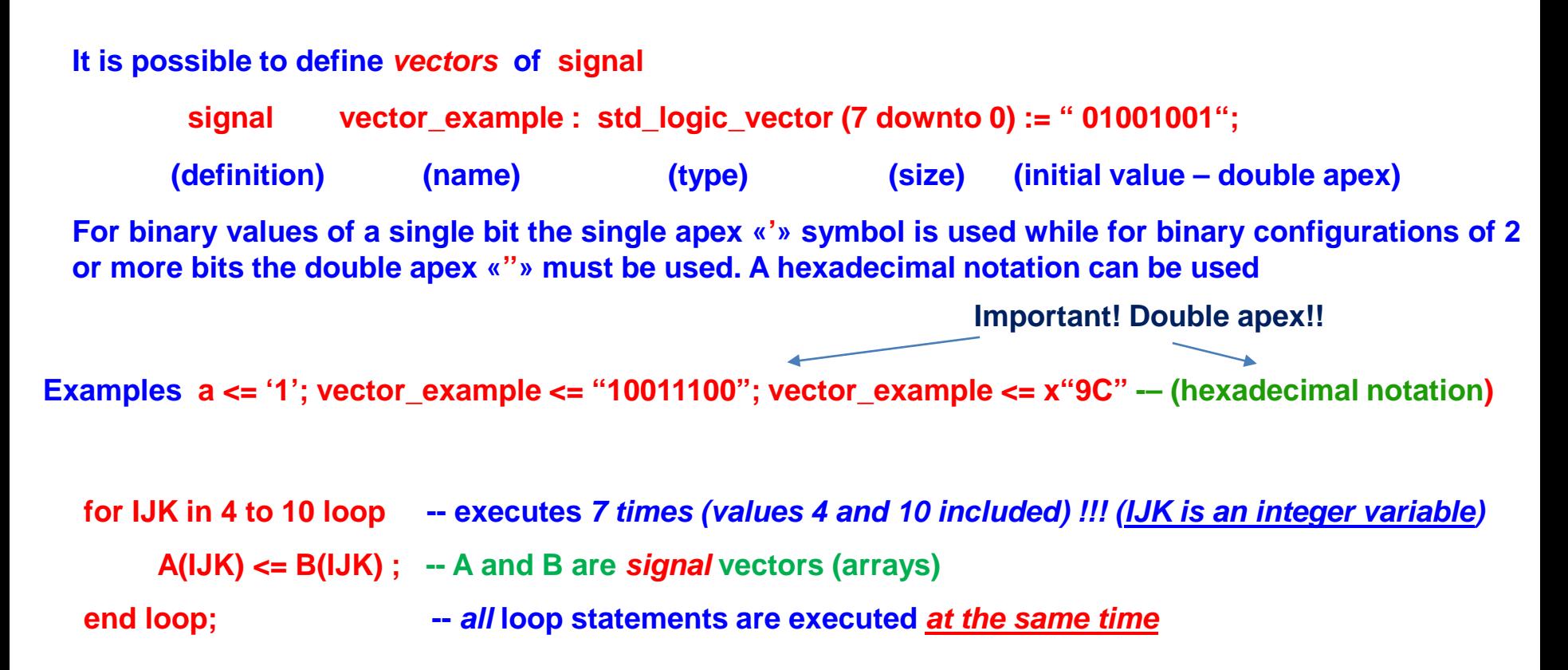

### **Integer type**

**Integer range depends on the platform and is [-231-1, +231-1].**

**Example**

**constant data\_bus\_width: integer := 32; -- integer constant of decimal value 32 (definition) (name) (type) (value)**

## **Positive type**

**Positive are integer numbers from 1 to 231-1.**

## **Time type**

**To the time type an attribute is associated (ms, ns, ps, etc). In Xilinx it can be used** *only* **for the simulations (testbench programs – see later) .**

**Esempio constant delay: time:= 5 ns;** 

**Using indexes the single elements of an array can be accessed. For instance**

**y(2) <= a(1)**

#### **To a set of contiguous elements a value can be assigned**

**y <= "01";**

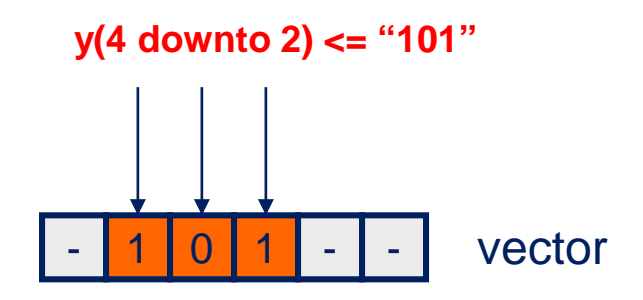

#### **Chain** *operator* **&**

**& operator (concatenation) allows to define bit strings**

**Example: signal y <= "101" & "011" & '1'; -- the result is 1010111 – Comments in Xilinx are green**

**A:="101"; -- constant or variable**

**B:= "011";**

**C:= '1';**

**y <= A&B&C; -- would have produced the same result**

**Chaining is NOT** *a logical action* **with physical meaning but a tool to express more clearly an expression by underlining its components**

#### **Logical** *operators* **in VHDL (signals and variables)**

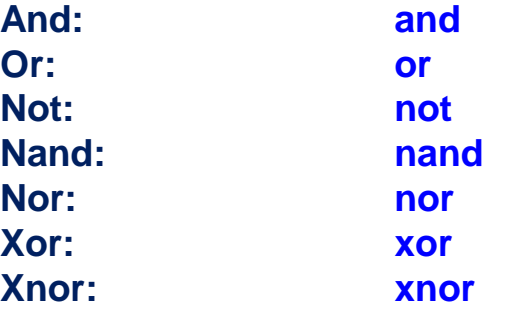

- **not operator is of highest priority (as in the logical expressions). The priority can be modified by means of the parenthesis (better to used them always)**
- **If vectors are used the number of involved bits must be the same.**
- **Statements examples (y,a,b,w,x,h,k signals):**

**y <= not a; z <= a and b; w <= x or (not y); k(8 downto 5) <= h(10 downto 7);**

#### Design steps

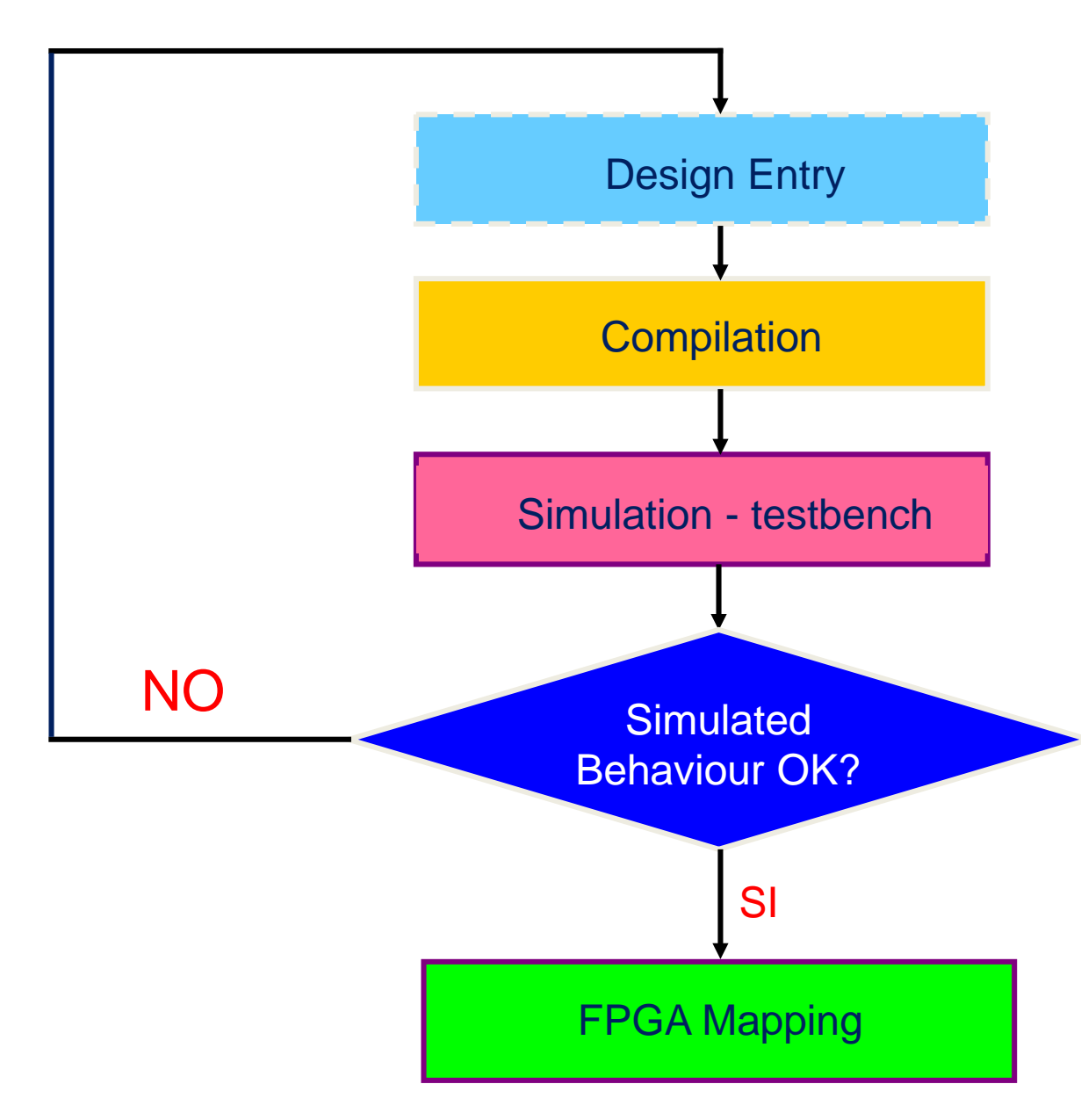

#### **Typical VHDL code structure (design -** *not testbench***)**

library IEEE; use IEEE.std\_logic\_1164.all; -- necessary when std\_logic is used Libraries declarations

-- Entity declaration

entity name\_entity is

Port (signal\_name : direction type);

end name\_entity;

-- Architecture description

architecture architecture\_entity of name\_entity is

begin

<processing statements>

end architecture\_entity ;

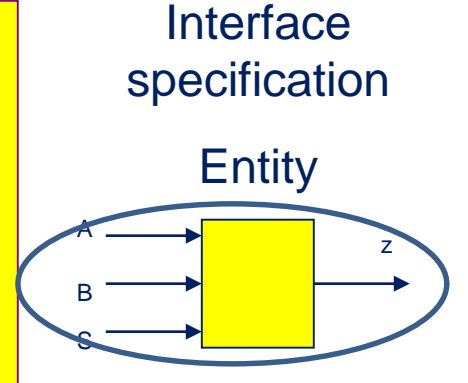

**Architectural** specification

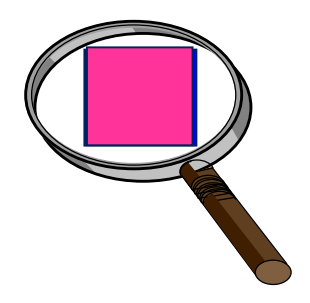

# **Interface specification (Entity)**

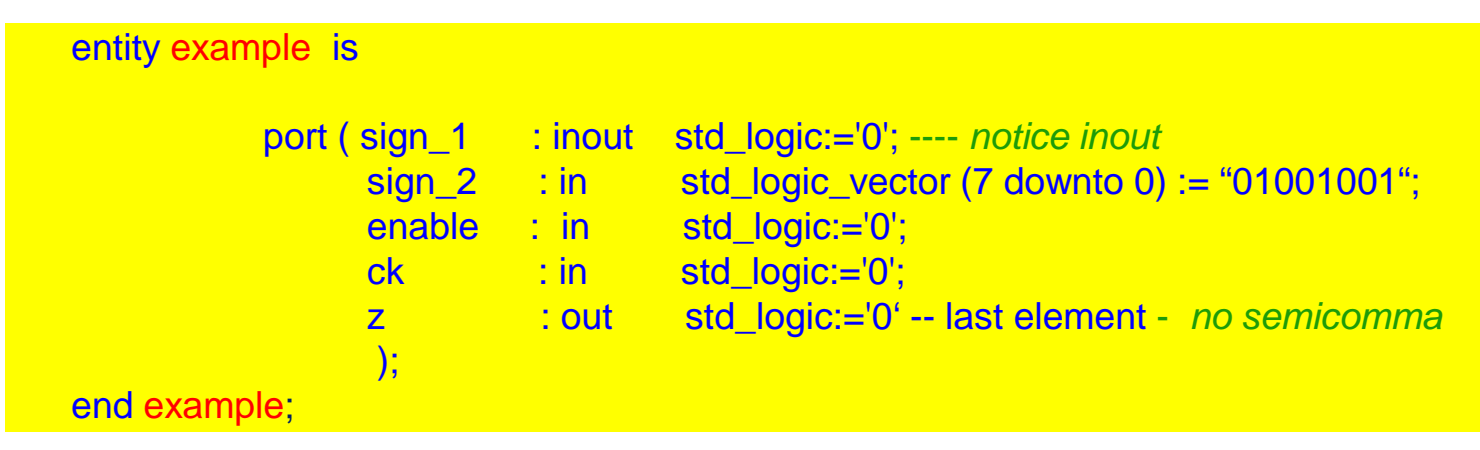

**«Entity»: defines the network «externally visible» input and output signals**

#### **Port allows to specify:**

- **signal\_names: the network signals**
- direction: input (in), output (out), bidirectional (inout) signals which are used within **the architecture**
- **type: the signal type (***std\_logic* **or** *std\_logic\_vector* **)**

### **Architectural specification (Architecture)**

architecture Behavioural of Example is

begin

<*processing statements*> end Behavioural ;

**Within the architecture section the network logic (behaviour) is specified**

**Within the architecture (in the <***architecture declarations***>) it is possible to define objects. They are typically signals (signals internal to the architecture in addition to those externally defined in the entity) which can be used (***scope***) only between the clauses** *«architecture» and «end»)*

> **signal T1,T0 : std\_logic; signal T3,T4 : std\_logic;**

It must be noticed that the signal declaration has a form different from that implicit in Port where **the** *direction* **is mandatory.**

**The section within which the network logic is defined is between begin and end.**

#### **Scalar form port ( a3,a2,a1,a0 : in std\_logic; y1,y0 : out std\_logic);** a3 a2 a1 a0 y1 y0 **ENTITY**

*Notice the position of the character ; and of the parenthesis*

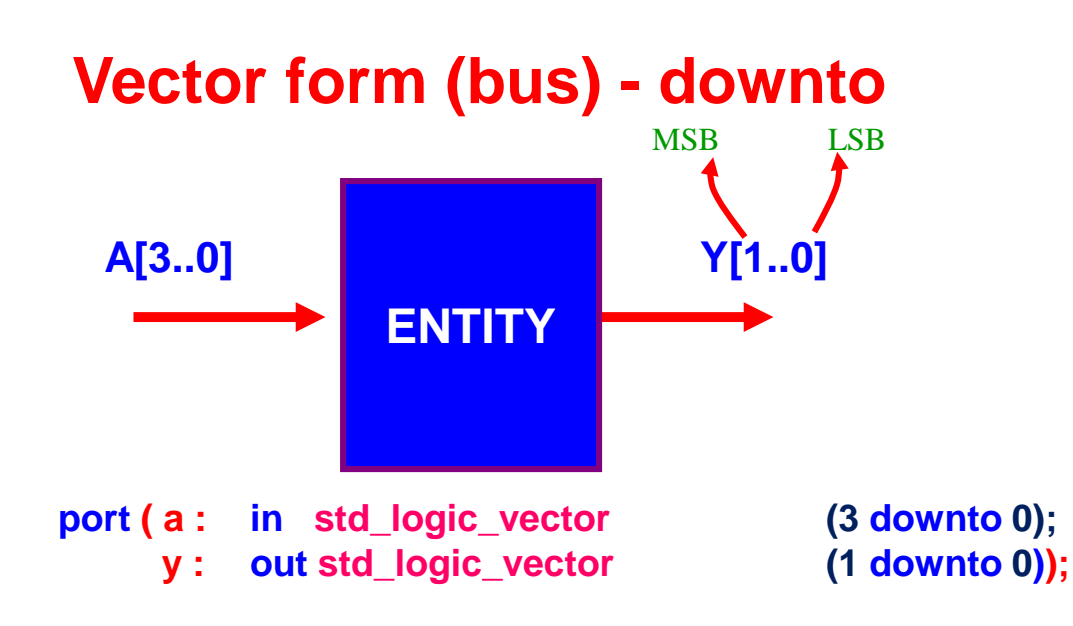

# **Example - Hello VHDL (a two inputs AND device)**

#### **library ieee;**

#### **use ieee.std\_logic\_1164.all**;

- -- first example of vhdl code -- a simple AND circuit
- -- interface specification

**entity file\_vhdl is**

**end file\_vhdl;**

**port ( x : in std\_logic; y : in std\_logic; z : out std\_logic);**

-- structure description

**architecture behavioural of file\_vhdl is**

**begin**

**z <= x and y;** 

**end behavioural;**

Network internal structure

-- indicates comments Network input/output signals

> Interface specification (black box - entity)

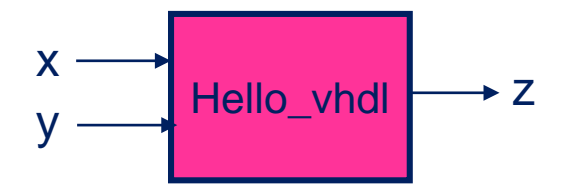

**Blue colour: "reserved words"**

Architecture: network behaviour

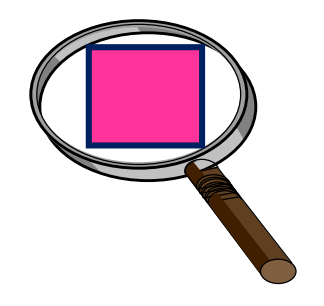

- **Comments are preceded by - - and in Xilinx are green**
- **VHDL language is not** *case sensitive*
- **No space in the names of signals, variables etc.**
- **Names starting or ending with "\_" are not allowed**
- **Names starting with a number are not allowed**
- **Names including "-" are not allowed**
- **Names including two consecutive "\_" are not allowed**
- **Reserved words cannot be used for names (i.e. BIT, AND etc.)**
- **VHDL files extension should be .vhd**
- **No multilines comments are allowed ( a «--» must be used for each line)**
- **All instructions end with ";"**
- *VHDL files are text only and can be edited with any text editor*

#### **Component**

- **Each logical network, no matter how complex, can be shortly defined as a «component» (as is the case wih the integrated circuits)**
- **A «component» can be viewed as a «subroutine» of a language where the dummy input and output variables are defined in the PORT and the links to the higher level circuit are defined in the PORT MAP -- See next slide**

#### **Testbench**

A testbench is a specific VHDL code (a program for the simulation of the circuit under test) which allows the **analysis of the behaviour of the circuit upon specific input stimuli.**

**A testbench can be schematized as follows**

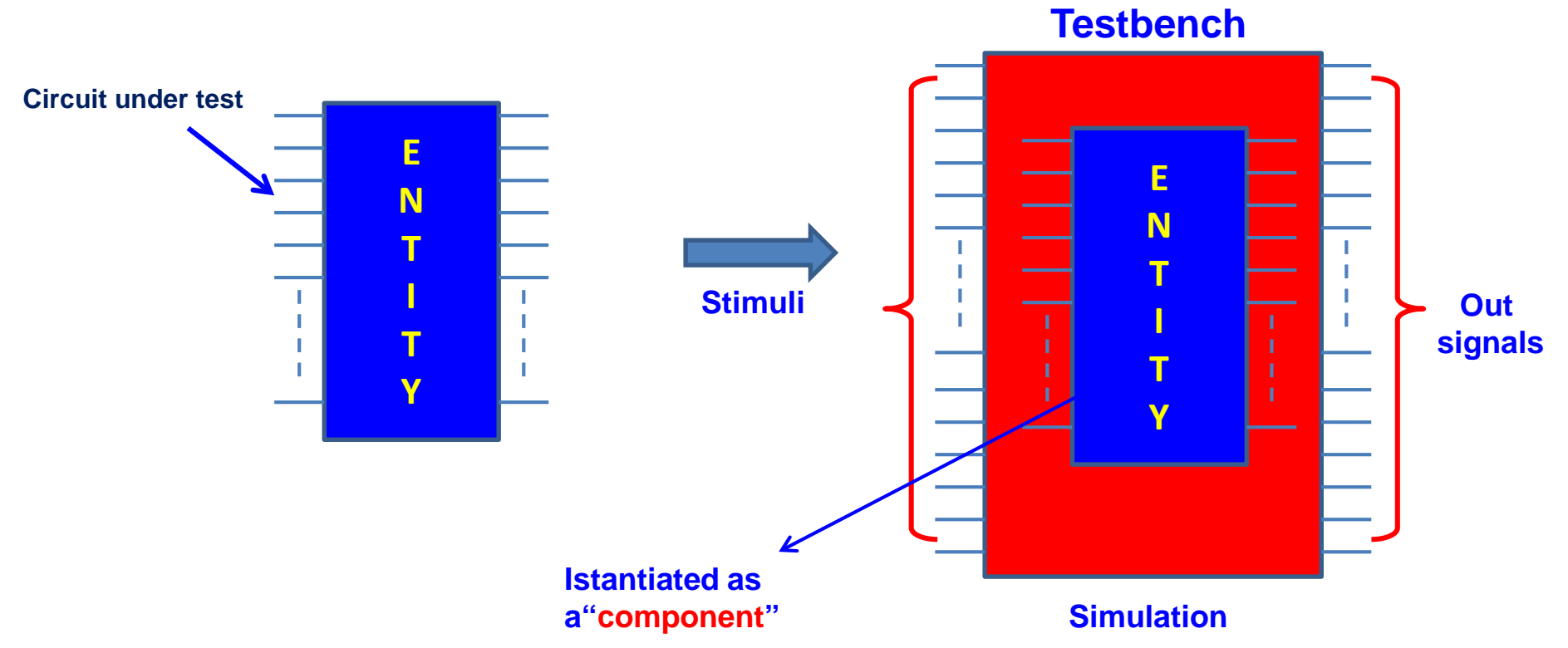

27 *N.B. The network under test is istantiated with the command "component". The circuit is in fact a component of the test system. In the FPGA design programs commands "after" and "wait" can be used only for the testbench stimuli while the system (entity) delays depend only on the technology of the chosen FPGA and on the placement and route. In Xilinx when a new VHDL file is inserted the designer must declare whether the «new source» is a source or a testbench file*

#### **Testbench signals delay modelling**

**VHDL allows to define the testbench stimuli delays through the command wait**

**N.B. The statements blocks of a VHDL testbench – differently from the circuit under test – are executed** *sequentially* **- that is all the statements between two** *wait* **are executed in parallel while those after a** *wait* **are executed once the** *wait period* **ended**

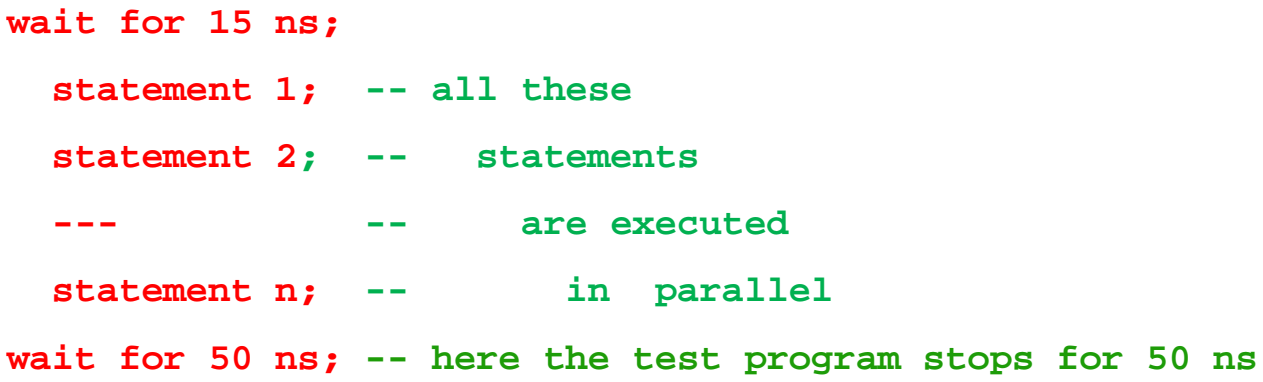

*N.B. the wait command in Xilinx can be used only in the testbenches*

#### **«HELLO» testbench**

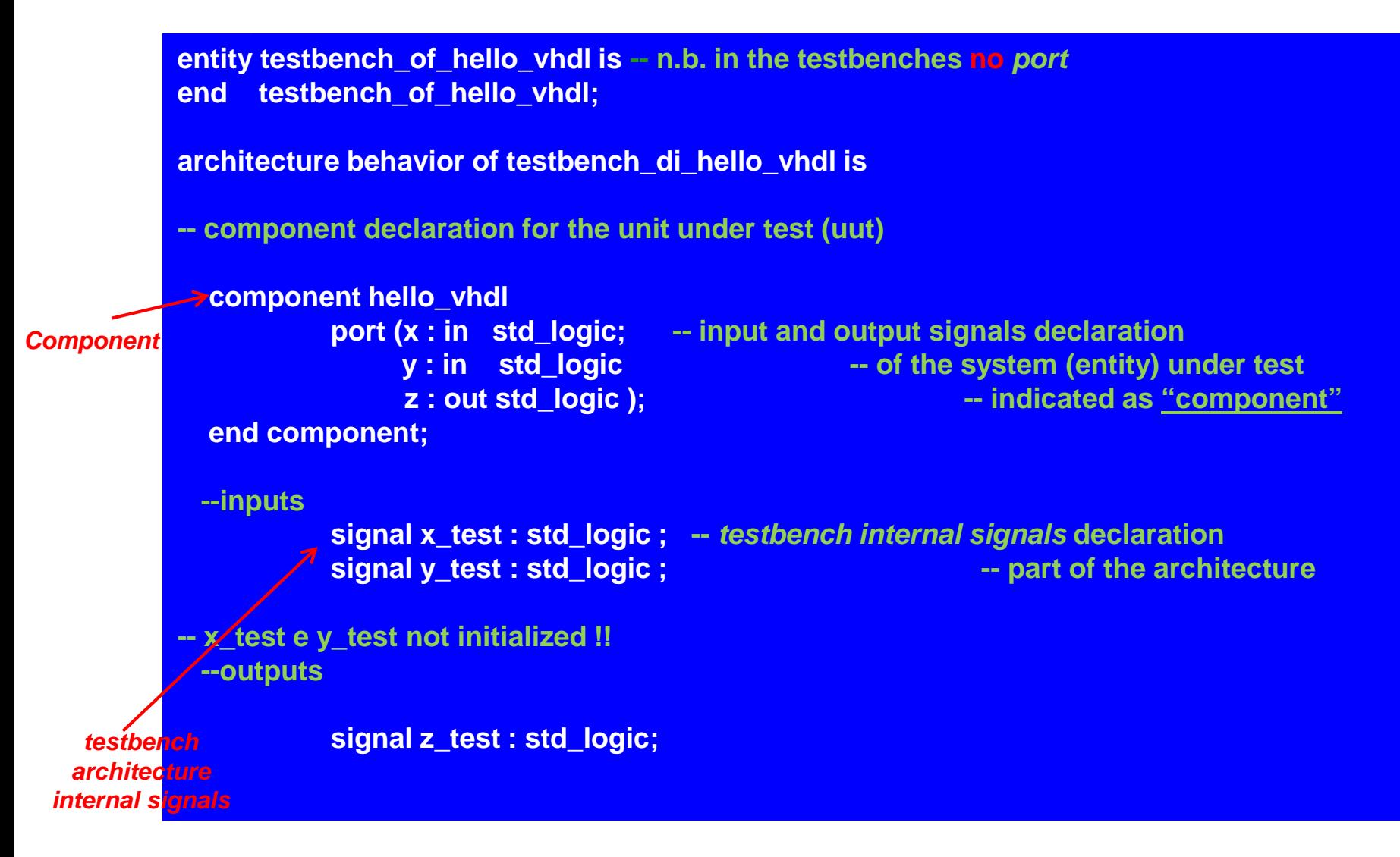

#### **N.B. In the testbench the command process is used which will be better explained later**

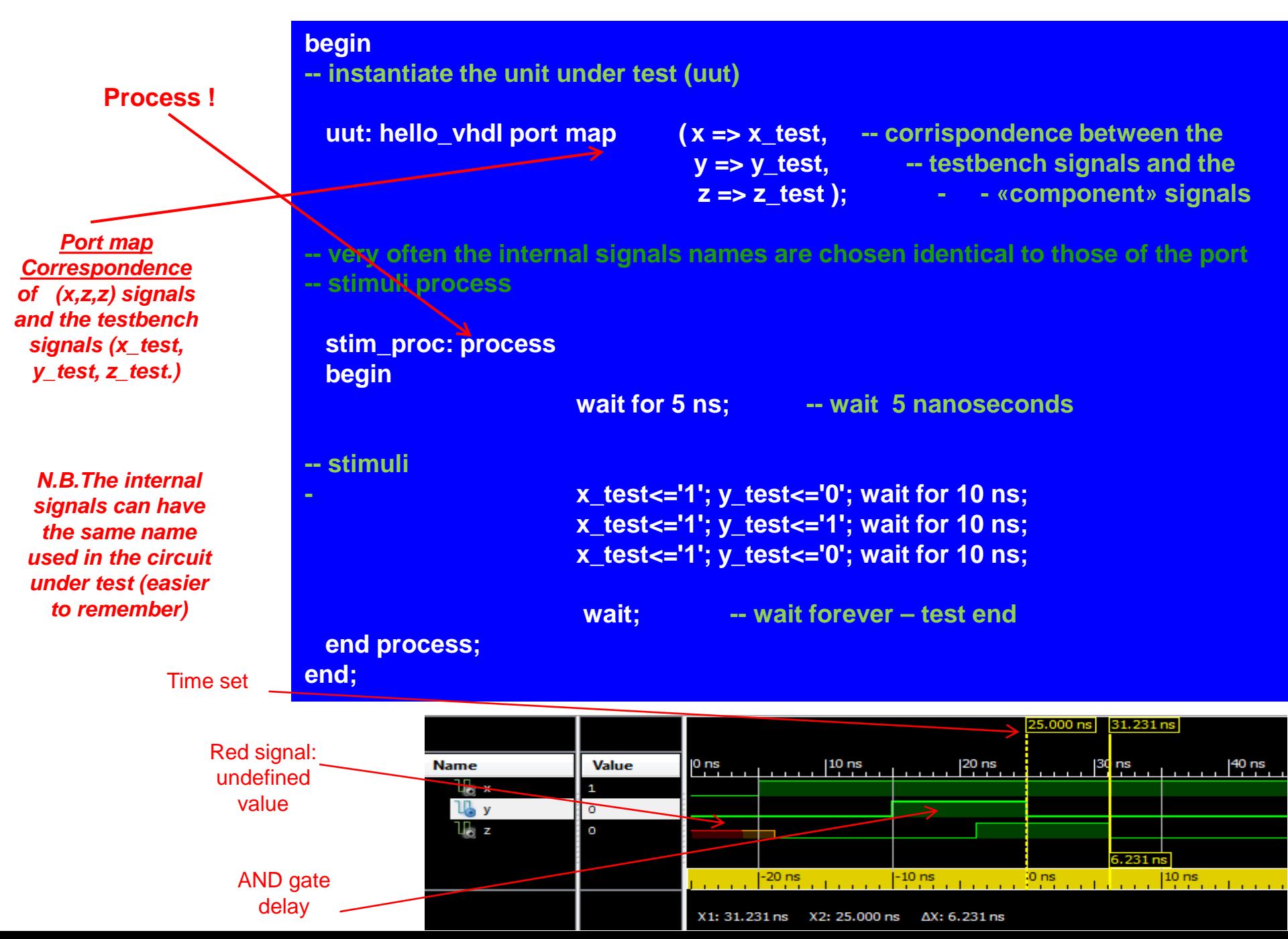

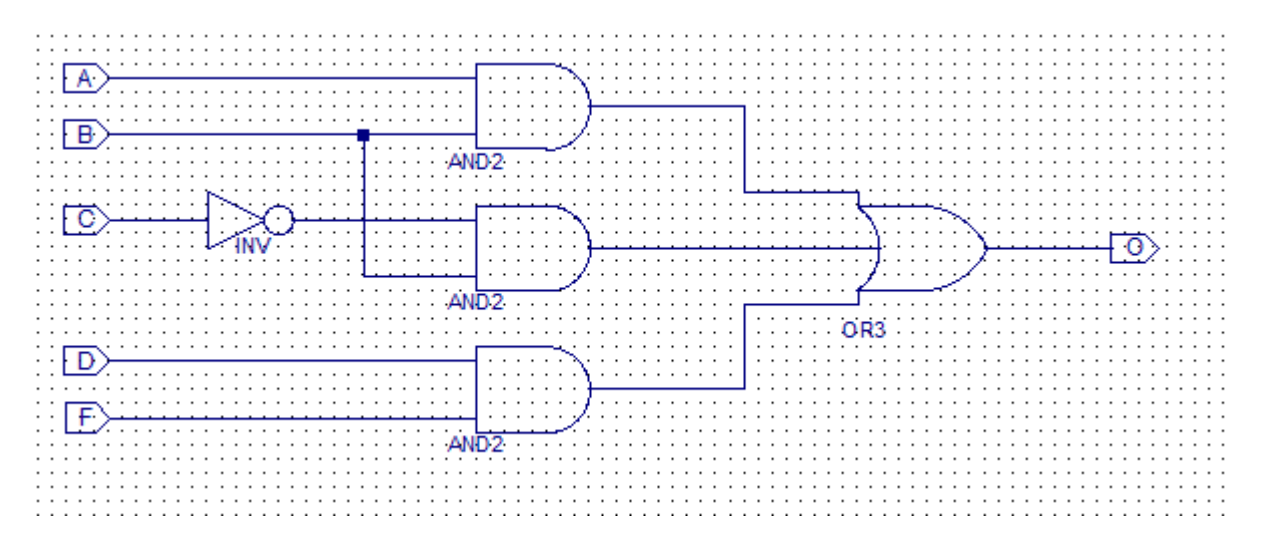

library ieee; use ieee.std\_logic\_1164.ALL;

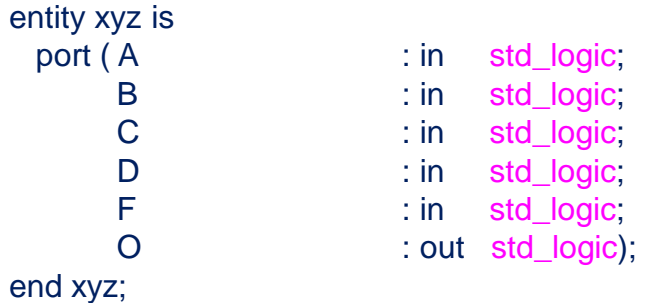

architecture BEHAVIORAL of xyz is

 $O \leq (A \text{ and } B)$  or  $(B \text{ and } (not(C)))$  or  $(D \text{ and } F)$ ;

end BEHAVIORAL;

#### **Derive the truth table Design and simulate in Xilinx Vivado !!!!**

### **Signals assignment and "***Delta delay"*

- **It must be once again underlined that in VHDL it is of the utmost importance to remember that a** *signal* **is NOT immediately updated BUT after a delay which depends on the FPGA technology**
- *Variables not signals* **are immediately updated.** *Variable have NO physical meaning.* **For instance let a and b signals and I a variable**

**I := I+1 -- immediate**

**a <= b --** *after* **the intrinsic network delay**

• **A typical mistake is to assign a value to a signal and** *then test immediately the value of that signal***. The test provides an incorrect result since it is executed** *at the same time of the assignment statement***. The signal will be updated only after the so called delta delay (in case of synchronous networks one clock period – see later)**

# **Statement when-else**

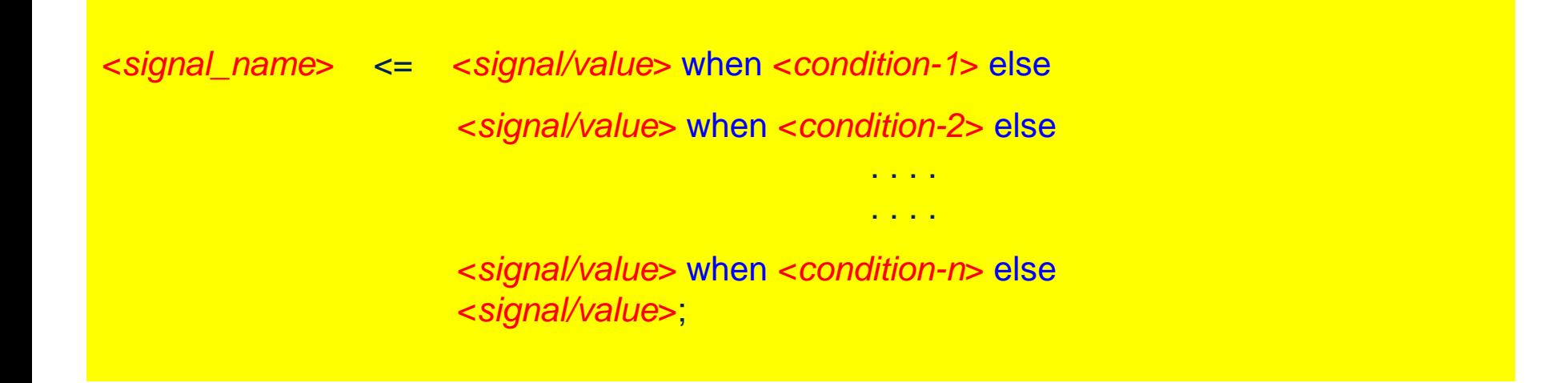

• **In case multiple conditions are verified the first value is assigned to the** *signal\_name* **which satisfies the when condition**

#### **VHDL core for modelling a two-inputs AND using when-else**

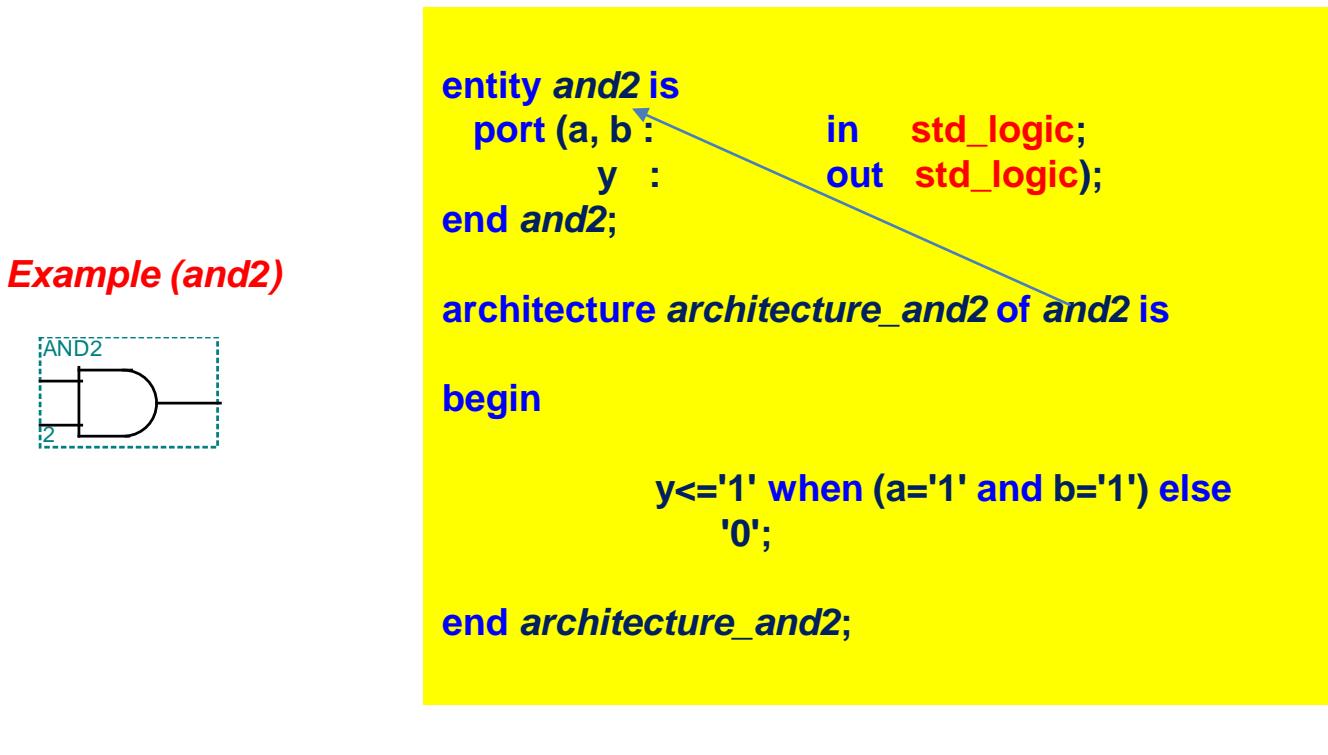

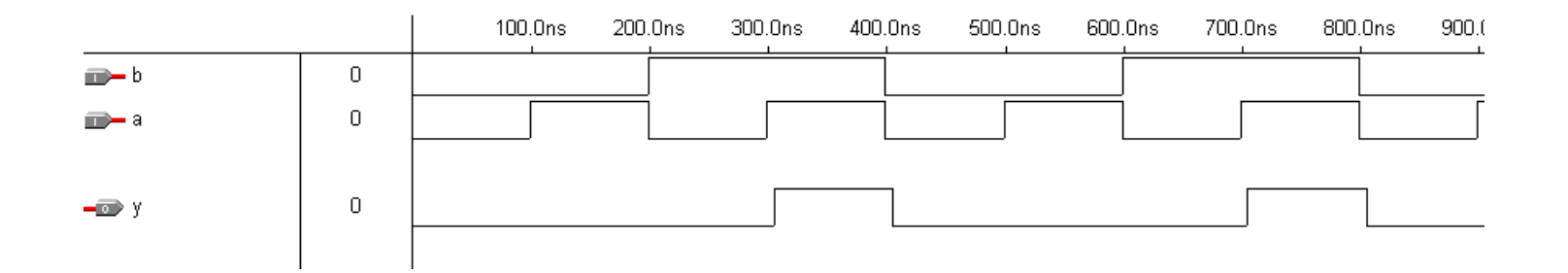

#### **Alternative VHDL code using when-else again**

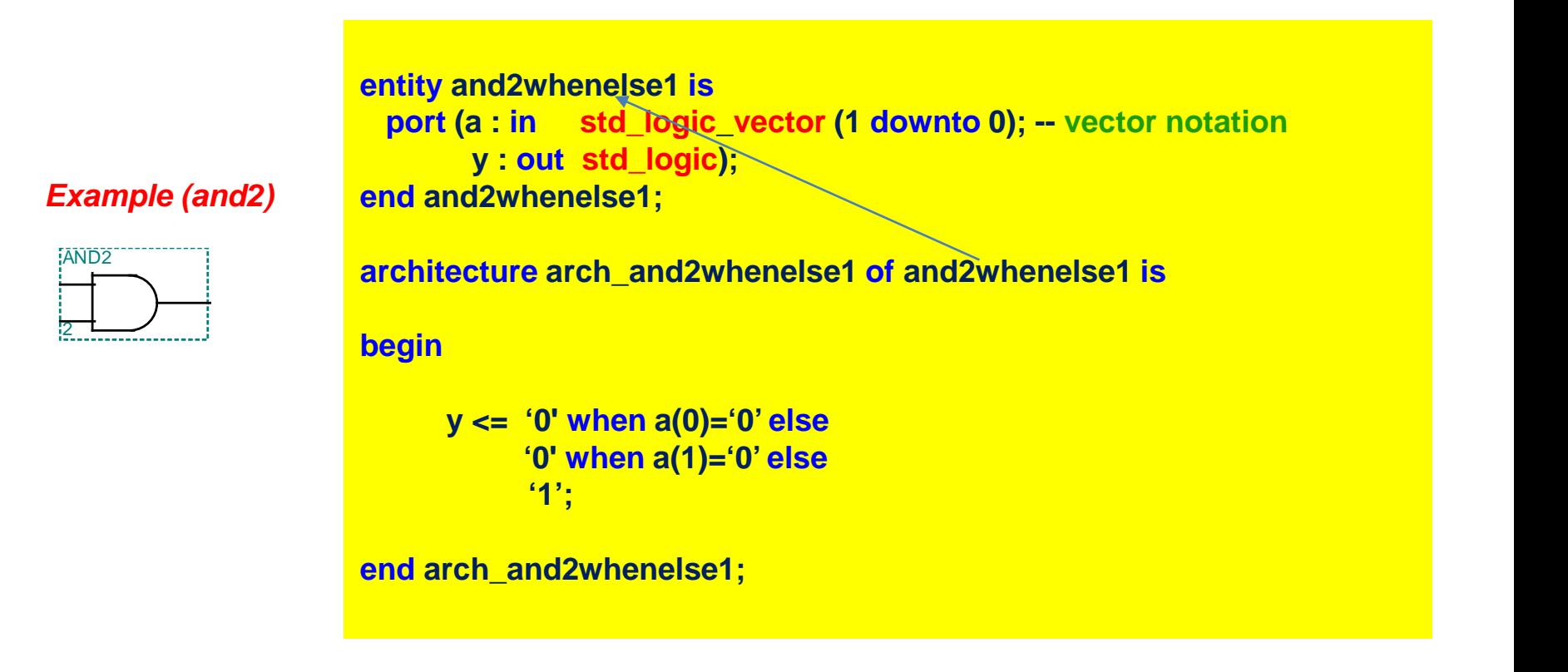

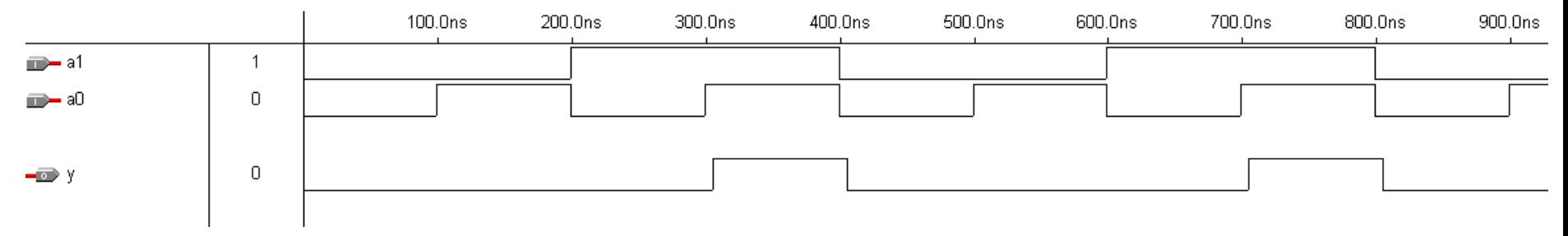

#### **Another when-else alternative**

```
entity and2whenelse2 is
 port (a : in std_logic_vector (1 downto 0);
       y : out std_logic);
end and2whenelse2;
```
#### *Example (and2)*

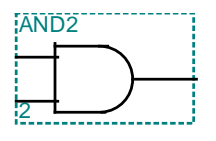

#### **architecture arch\_and2whenelse2 of and2whenelse2 is**

```
-- Here we use a vector!!
```
**begin**

```
y <= '0' when a(0)='0' else 
     '1' when a(1)='1' else -- a(0) already verified not 0 
     '0';
```
**end arch\_and2whenelse2;**

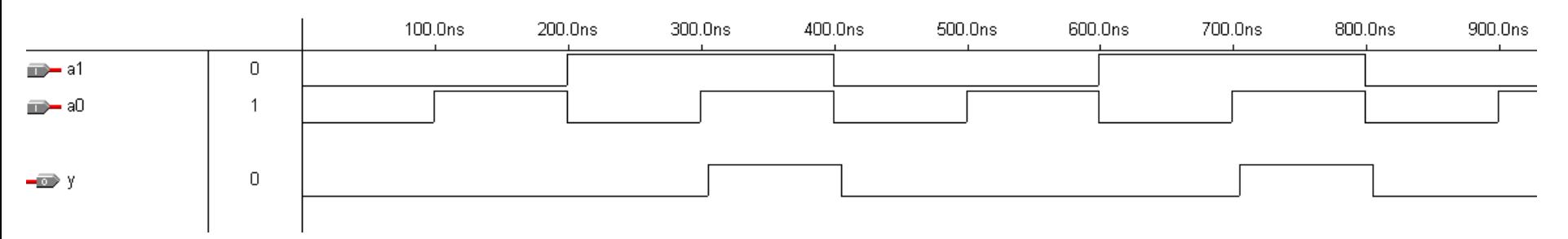

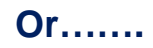

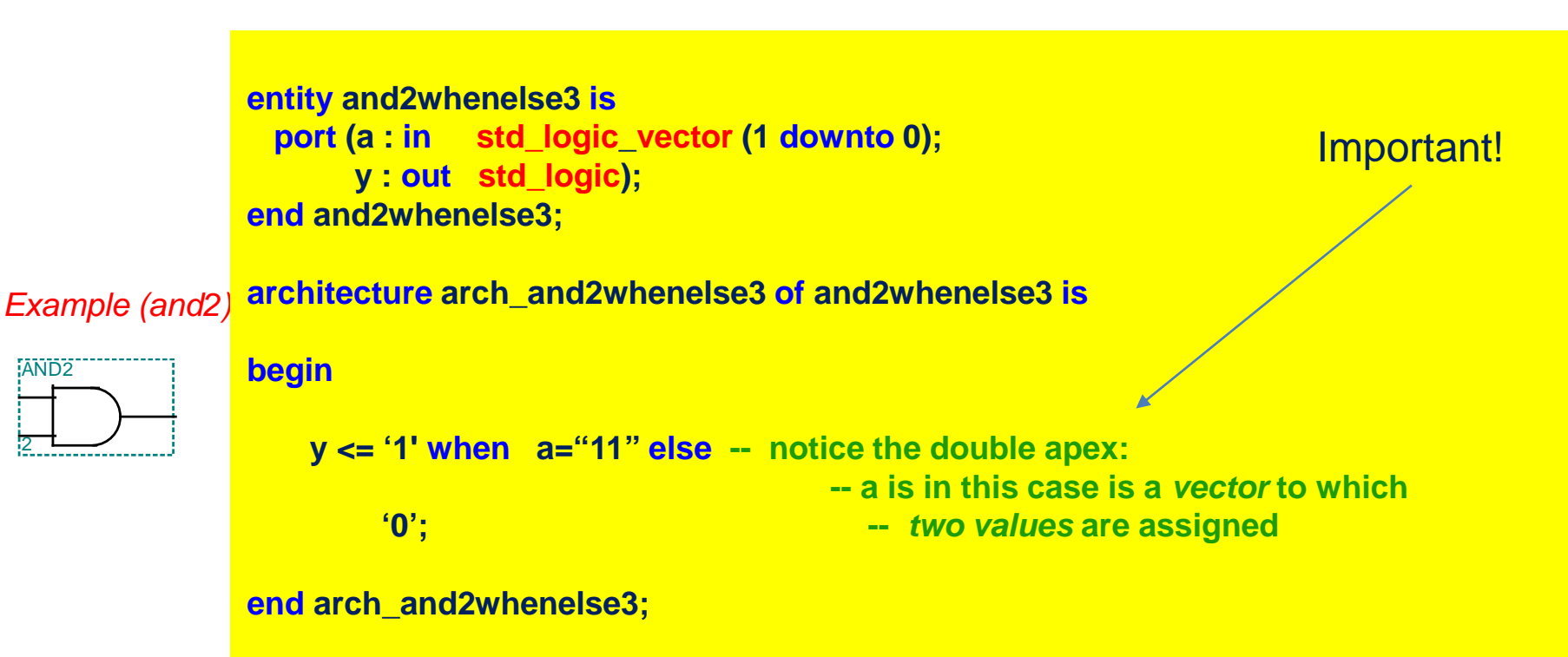

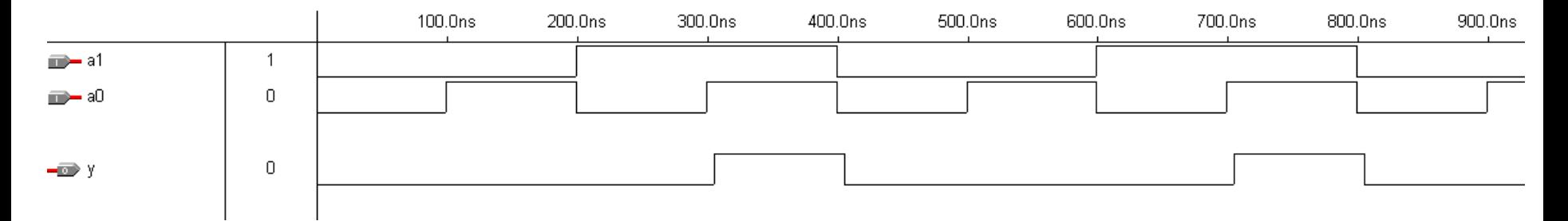

# **Statement with-select-when**

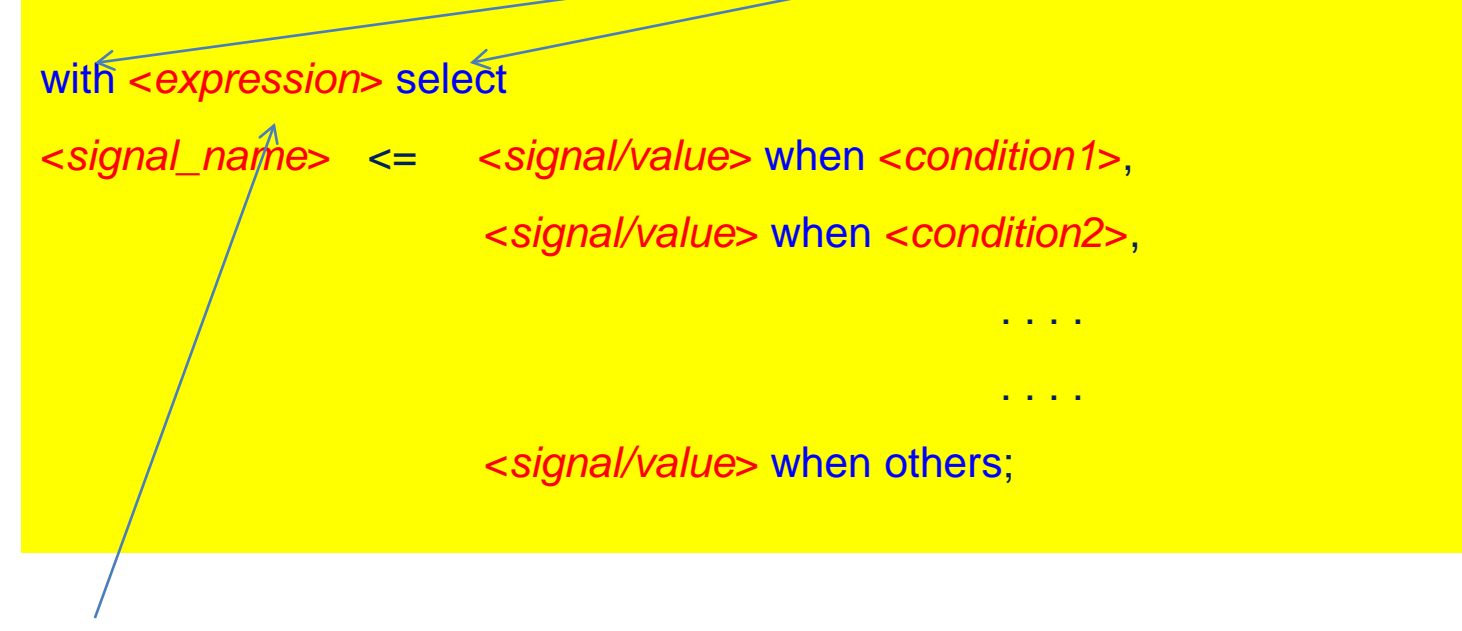

**Typically a signal or a vector**

- **All conditions are simultanously verified with a SELECT (different from when-else). Conditions must be** *mutually exclusive*
- **In case multiple conditions could be met they must be grouped (otherwise an illicit** *multiple assignment* **could take place with unpredictable result)**
- **when others option allows to handle the case when** *no condition is met*

**AND2 VHDL using with-select-when**

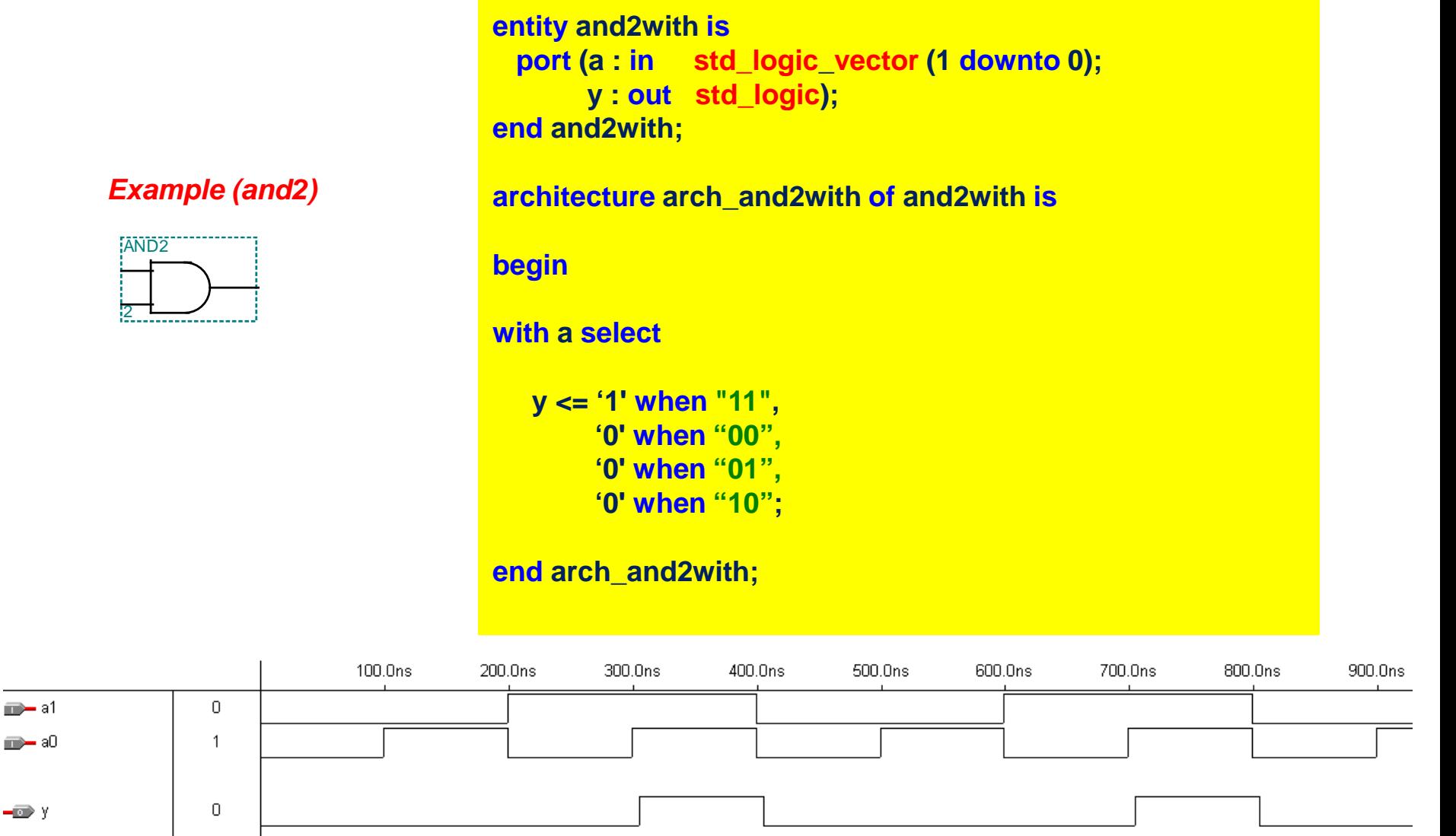

**Or…**

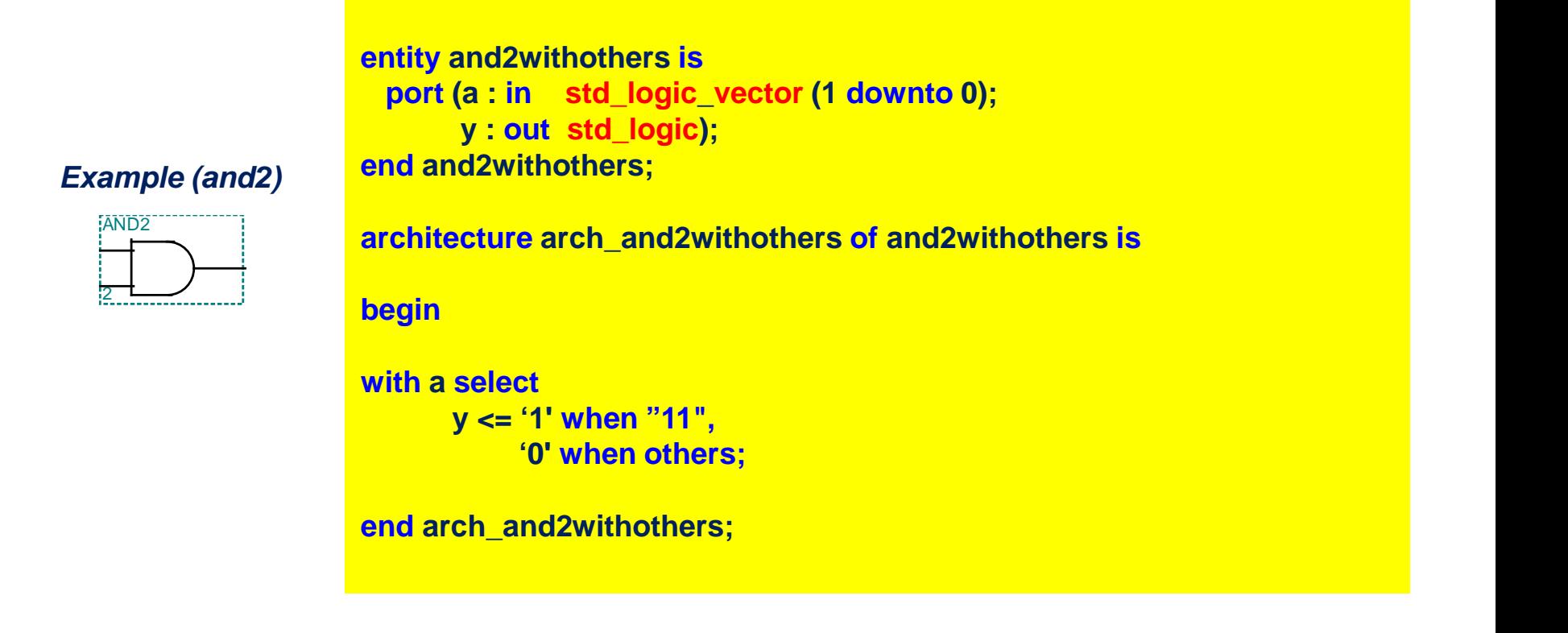

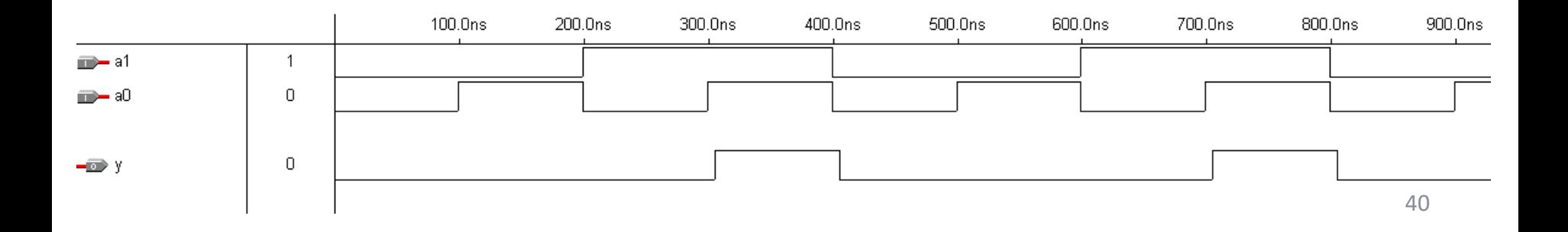

## **VHDL relational operators**

**These operators can be used for operands of the same type and produce a BOOLEAN value (TRUE or FALSE).**

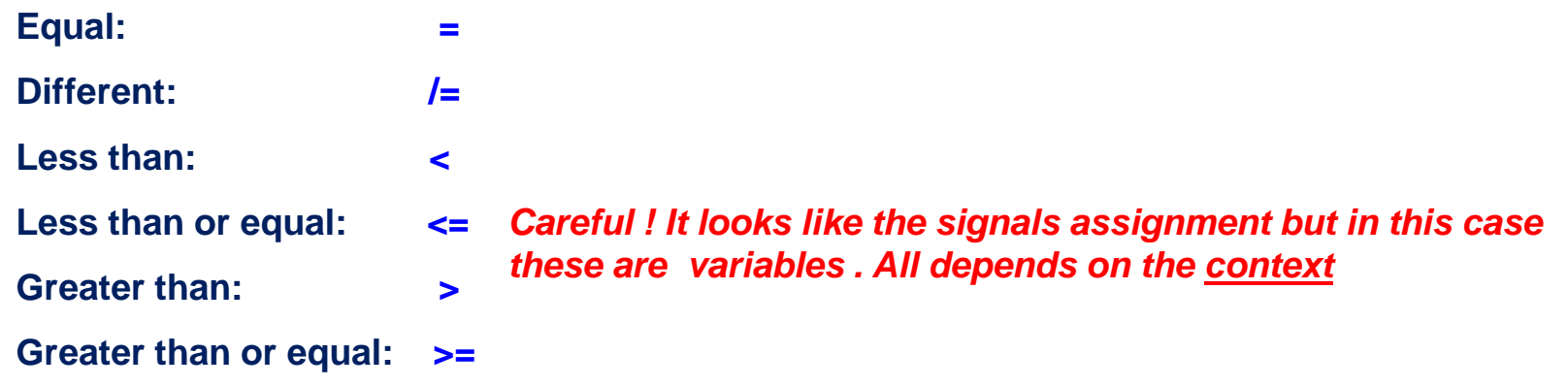

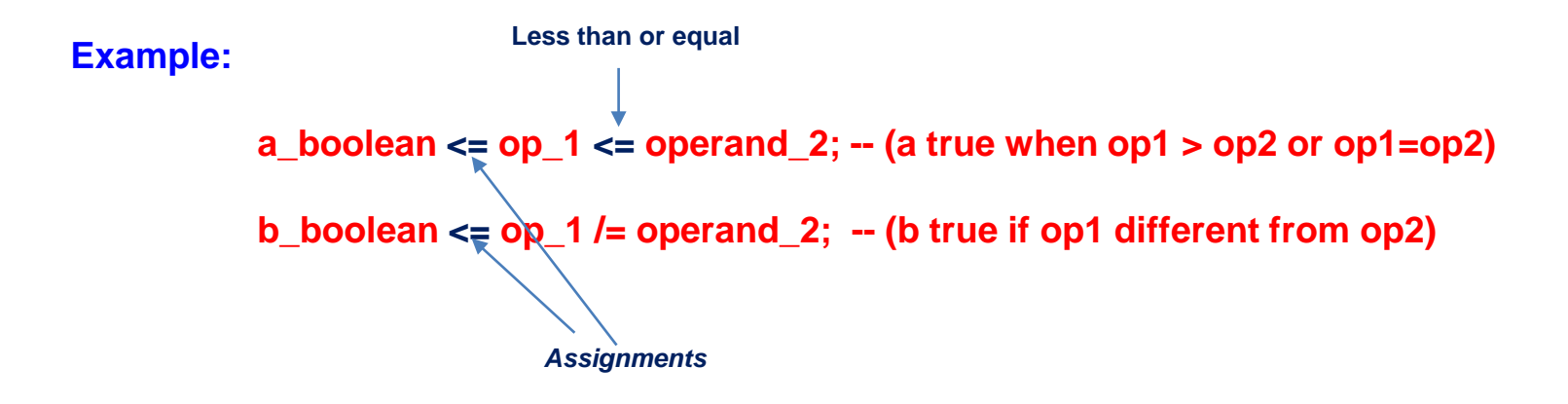

| DECIMAL<br>OR   | <b>INPUTS</b> |            |   |   |   |   | BI/RBO <sup>t</sup> | <b>OUTPUTS</b> |     |     |     |     |     |     | <b>NOTE</b> |
|-----------------|---------------|------------|---|---|---|---|---------------------|----------------|-----|-----|-----|-----|-----|-----|-------------|
| <b>FUNCTION</b> | ᇆ             | <b>RBI</b> | D | с | B | А |                     | a              | ь   | c   | d   | ٠   |     | a   |             |
| 0               | н             | н          | L | L | L | L | н                   | ON             | ON  | ON  | ON  | ON  | ON  | OFF |             |
|                 | н             | x          |   |   | L | н | н                   | OFF            | ON  | ON  | OFF | OFF | OFF | OFF |             |
| 2               | н             | x          |   |   | н |   | н                   | ON             | ON  | OFF | ON  | ON  | OFF | ON  |             |
| 3               | н             | x          |   |   | н | H | н                   | ON             | ON  | ON  | ON  | OFF | OFF | ON  |             |
| 4               | н             | ×          |   | н | L | L | н                   | OFF            | ON  | ON  | OFF | OFF | ON  | ON  |             |
| 5               | н             | x          |   | н | L | H | н                   | ON             | OFF | ON  | ON  | OFF | ON  | ON  |             |
| 6               | н             | x          |   | н | н | L | н                   | OFF            | OFF | ON  | ON  | ON  | ON  | ON  |             |
| 7               | н             | ×          | L | н | н | H | н                   | ON             | ON  | ON  | OFF | OFF | OFF | OFF | 1           |
| 8               | н             | x          | н | L | L | L | н                   | ON             | ON  | ON  | ON  | ON  | ON  | ON  |             |
| 9               | н             | x          | н | L | L | H | н                   | ON             | ON  | ON  | OFF | OFF | ON  | ON  |             |
| 10              | н             | ×          | н | ι | н |   | н                   | OFF            | OFF | OFF | ON  | ON  | OFF | ON  |             |
| 11              | н             | ×          | н | L | н | H | н                   | OFF            | OFF | ON  | ON  | OFF | OFF | ON  |             |
| 12              | н             | ×          | н | н | L | Ł | н                   | OFF            | ON  | OFF | OFF | OFF | ON  | ON  |             |
| 13              | н             | ×          | н | н | L | Ξ | н                   | ON             | OFF | OFF | ON  | OFF | ON  | ON  |             |
| 14              | н             | x          | н | н | н | L | н                   | OFF            | OFF | OFF | ON  | ON  | ON  | ON  |             |
| 15              | н             | x          | н | н | н | н | н                   | OFF            | OFF | OFF | OFF | OFF | OFF | OFF |             |
| 81              | ×             | ×          | × | x | × | × | L                   | OFF            | OFF | OFF | OFF | OFF | OFF | OFF | 2           |
| <b>RBI</b>      | н             |            |   |   | L | L | L                   | OFF            | OFF | OFF | OFF | OFF | OFF | OFF | 3           |
| LT              |               | ×          | x | x | × | x | н                   | ON             | ON  | ON  | ON  | ON  | ON  | ON  | 4           |

'46A, '47A, 'LS47 FUNCTION TABLE (T1)

 $H = high level, L = low level, X = irrelevant$ 

NOTES: 1. The blanking input (BI) must be open or held at a high logic level when output functions 0 through 15 are desired. The ripple-blanking input (RBI) must be open or high if blanking of a decimal zero is not desired.

2. When a low logic level is applied directly to the blanking input (BI), all segment outputs are off regardless of the level of any other input.

3. When ripple-blanking input (RBI) and inputs A, B, C, and D are at a low level with the lamp test input high, all segment outputs go off and the ripple-blanking output (RBO) goes to a low level (response condition).

4. When the blanking input/ripple blanking output (BI/RBO) is open or held high and a low is applied to the lamp-test input, all segment outputs are on,

1BI/RBO is wire AND ogic serving as blanking input (BI) and/or ripple-blanking output (RBO).

**f <sup>e</sup> = A + !BC using the algebra theorems (see next slide) (If f <sup>e</sup> = 1 the segment is off) A,B,C,D negative true (L)**

### **«Behavioural» description**

- Very often it is useful to avoid a «structural» description of the network to be synthesized describing only its behaviour **(for instance a microprocessor)**
- It is therefore necessary to use a «behavioural» description where not the structure but only the behaviour of the **circuit is defined.**
- This is obtained through the «process» statement which is allowed only within an «architecture» definition as it is **the case for the signals assignment (already seen in the testbench)**
- A process definition MUST include a «sensitivity list» that is a list of all input signals whose change (one at least) triggers all the activities of the process. (The only exception is the testbench which has no sensitivity list). In the following example a new value of a takes place ONLY if there are events for b or c that is if b or c change. In the **synchronous sequential networks a typical event is the clock (see later)**

```
compute_xor: process (b,c)
begin
            a<=b xor c;
end process;
```
• Sensitivity list: is the list of the signals for which the process is sensible. They represent the *state change* which possibily provokes a change in the internal expressions of the process. If none of these events takes place the process keeps inactive. In Xilinx sensitivity list all input signals (no matter if they act or not) must be in any case **indicated**

## **Signals attributes**

- **In order to control the signals evolution, attributes can be associated to the signals.**
- **An event for a signal taks place whenever a new value is associated to the signal (i.e. the signal changes is value). For instance**

#### **b'event**

means that either b changes from 0 to 1 or from 1 to 0). Event attributes is typically used to **indicate a signal edge. For instance a positive edge of signal b can be detected with:**

**(b'event) and (b= '1') multiple condition on signal b, true if b is changed and b is become 1 (a transition from 0 to 1)**

• **Last\_value: a signal which assumes the previous value of a signal**

**A <= B'last\_value**

*There are many other attributes here not presented*

#### **Array attributed**

**In VHDL there are also array attributes. For instance for a vector**

**VECTOR: std\_logic\_vector(4 downto 0);**

**VECTOR'length provides value 5 (like «sizeof» in C)**

#### **Statement others**

With others it is possible to set the content of some or of all elements of a vector not otherwise **explicitly set. For instance**

**vector <= (0=>'1', others =>'0');**

**(the right arrow means always assignment). This statement set to 1 the LSbit and all others to 0 (How many ? With others** *it is not necessary* **to know this information).**

#### **Conversion functions**

**In the IEEE libraries some functions are defined to convert values. For instance in the IEEE.std\_logic\_arith a function is defined to convert from integer to STD\_LOGIC\_VECTOR (and many others)**

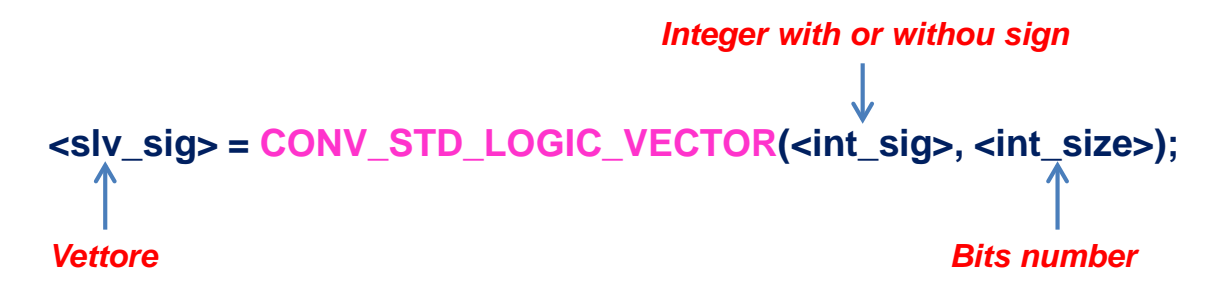

**For instance if half\_word is a signal type STD\_LOGIC\_VECTOR(15 downto 0) and value is type integer, the conversion of value to a STD\_LOGIC\_VECTOR can be achieved through:**

half word = CONV\_STD\_LOGIC\_VECTOR(value, 16);

**In Xilinx ISE the functions are displayed when the toolbar icon is clicked. With the same command the precompiled components can be used.** 

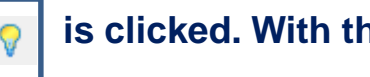

### **Computation**

- **All expressions within begin and end of an architecture are computed** *simultaneously independently* **from the order they appear in the VHDL code**
- With process statement (in practice always used in the real designs) it is possible to define a set **of instructions (or of sequential structures – i.e. if-then-else – «blocks») which are executed upon the change of a** *sensitivity list* **signal**
- **Within a process** *block* **(i.e. if, case, for etc. see later) the instructions are computed** *sequentially* **from the top downward. All blocks of a process are concurrently executed (but for wait or after only in the testbenches allowed).**
- **Each process is concurrently executed with other triggered processes definined in the architecture.**
- *Remember: signals in an architecture must be declared before architecture begin and are common to all processes*
- *Variables on the contrary are local in each single process and must be declared after process and before begin (of each process).* **Variables with the same name in different processes have no mutual relation. Multiple processes can coexist within an architetture**
- **N.B. within the processes the previously examined structures (when-else, with-select-when etc.) CANNOT be used. They are allowed** *externally* **to processes. These structures and processes can coexist within an architecture (although very unlikely)**

### **Sequential Statements**

*Sequential statements* **can be used only within processes (PROCESS) (also in functions (FUNCTION) and procedures (PROCEDURE) )**

**The set of instructions of a process are** *concurrent statements*

• **if then else**

• **if then elsif else**

• **case when others**

• **wait**

• **loop**

### **Example**

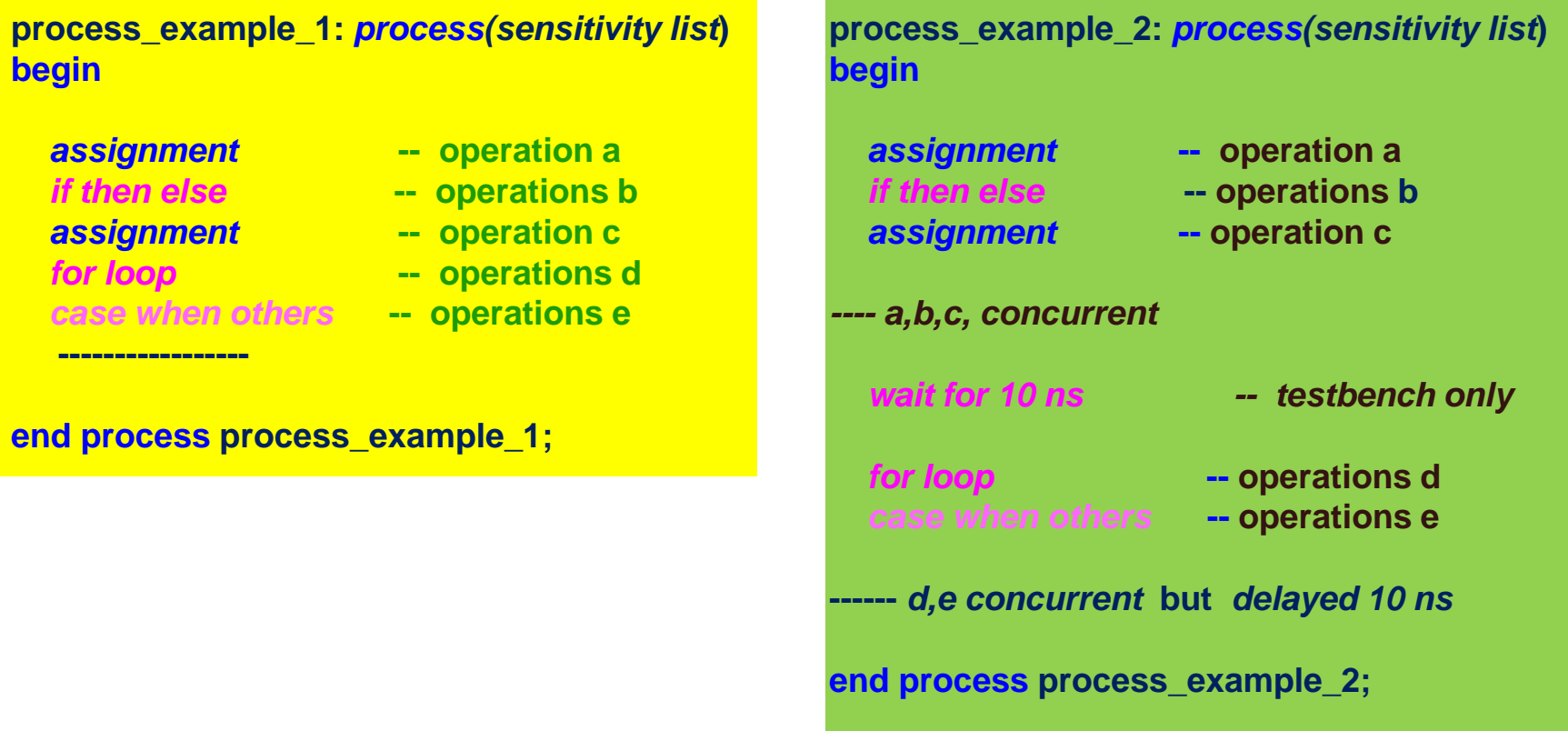

**In example 1 a,b,c,d,e etc. are executed** *in parallel* **but the statements within** *if then else* **and** *for loop* **are executed** *sequentially***. The same for the example 2 but** *d,e* **operations because of wait are delayed.**

**N.B. wait and after in Xilinx only in the testbenches**

### **Statement if-then-else**

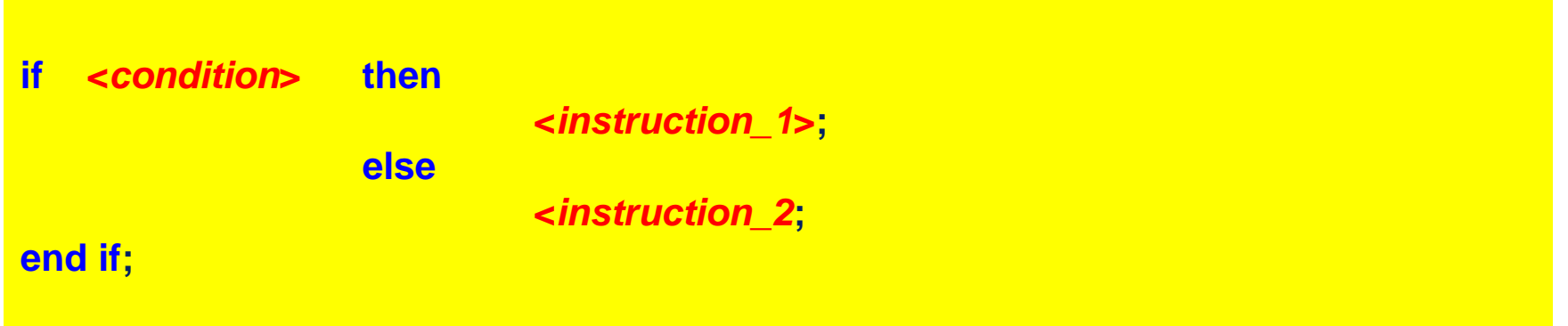

The statement if-then-else is used to execute an instruction block following the value of a boolean expression **(<***condition***>). Example:**

```
process_1: process(b) 
begin
                  if (b'event) and (b='1') then – transition of b from 0 to 1 
                                     z <='1'; -- statements
                  else
                                     z <='0'; -- sequentially
                  end if; The contract of the contract of the contract of the contract of the contract of the contract of the contract of the contract of the contract of the contract of the contract of the contract of the contract of the
```
**end process process\_1; -- In practice a positive edge of signal b provokes z=1** 

**-- otherwise z=0**

*The "condition" can test also a variable (for instance within a loop )*

#### **2-ways mux (if-then-else)**

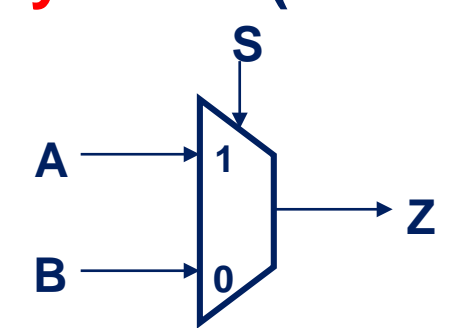

```
entity mux_2_ways_if_then_else is
```

```
port ( a : in std_logic;
        b : in std_logic;
        s : in std_logic;
        z : out std_logic);
end mux_2_wys_if_then_else;
```

```
architecture behavioral of mux_2_ways_if_then_else is
begin
     process_mux_2: process(a,b,s) 
          begin -- of the process
          if s='1' then
                    z<= a ;
          else
                    z<=b;
          end if;
     end process process_mux_2;
end behavioral;
```
*How would you design a 2-ways MUX without a process ?*

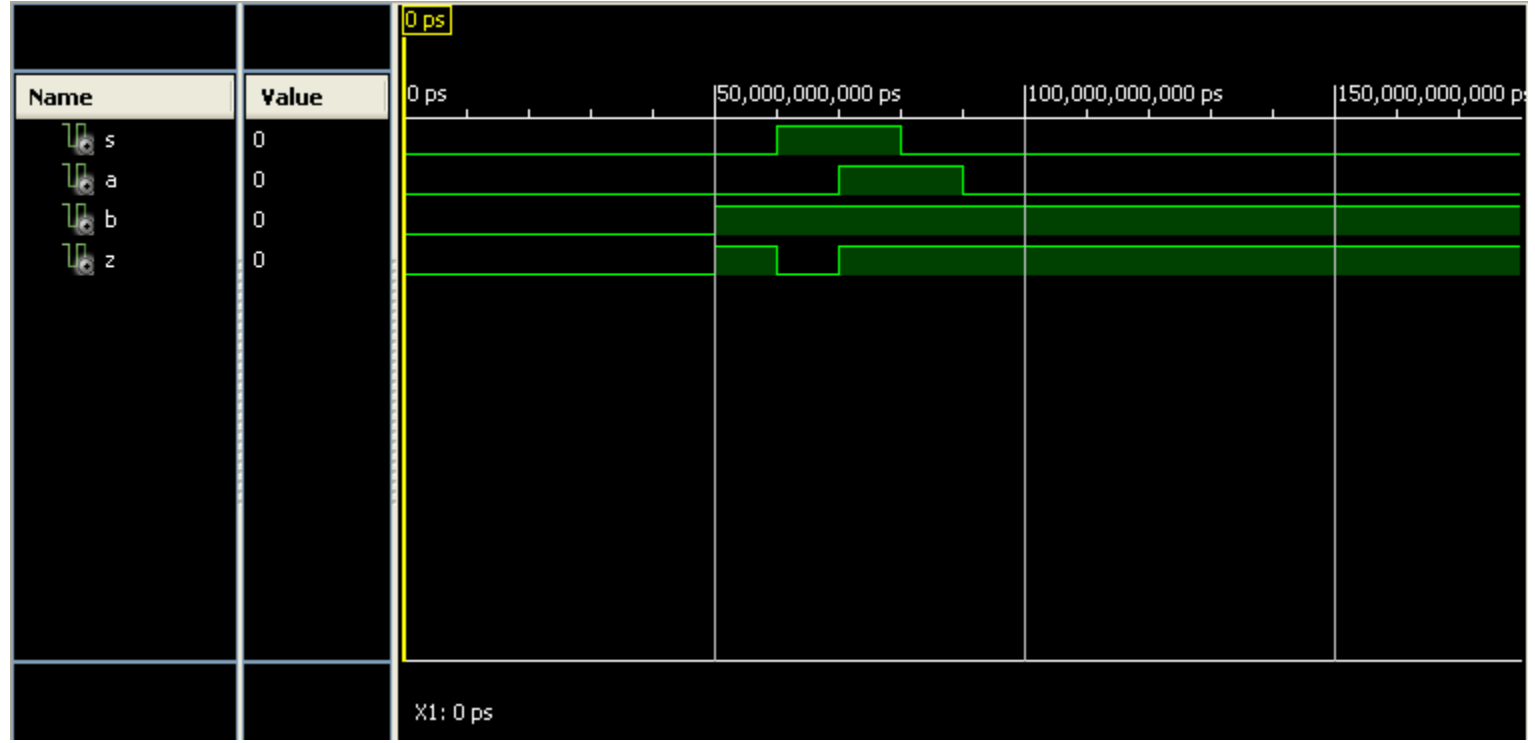

What would happen if A and B signals were not inserted in the sensitivity list of the process? Xilinx sends an error message if all input signals (no matter if they are used) are not inserted in **the sensitivity list !!!**

### **Statement if-then-elsif-else**

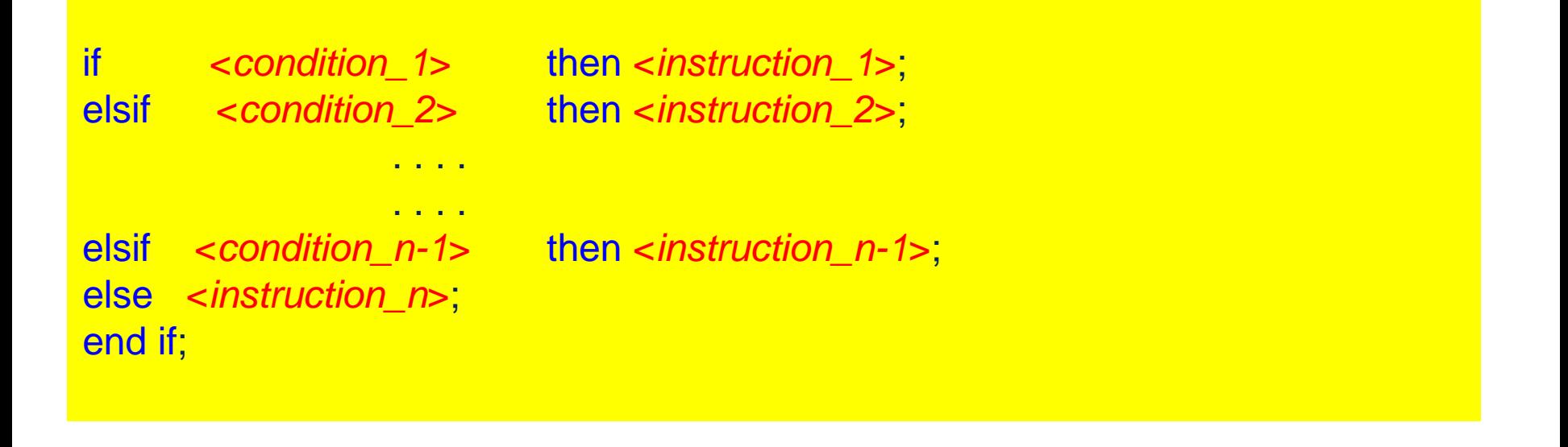

**The statement if-then-else can be further expanded in order to allow multiple conditions evaluations using elsif.**

#### **Nested if are obviously allowed**

**It must be underlined that the execution of the <***instruction\_i***> is activated ONLY if the previous conditions (1,2 …,i-2, i-1) are not met.** *Sequential evaluation !!!*

### **4 ways mux (if-then-elsif-else)**

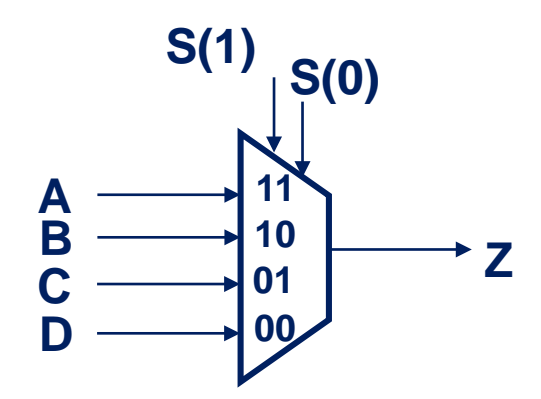

```
entity mux 4 ways if then else elseif is
 port ( s : in std_logic_vector (1 downto 0);
       a : in std_logic; b : in std_logic; c : in std_logic; d : in std_logic;
       z : out std_logic);
end mux_4_ways_if_then_else_elseif;
architecture behavioral of mux_4_ways_if_then_else_elseif is
begin
         process_mux_4: process(a,b,c,d,s) 
         begin
                  if s="11" then z<=a; 
                  elsif s="10" then z<=b;
                  elsif s="01" then z<=c;
                  else z<=d ;
                  end if;
         end process process_mux_4;
end behavioral; 56
```
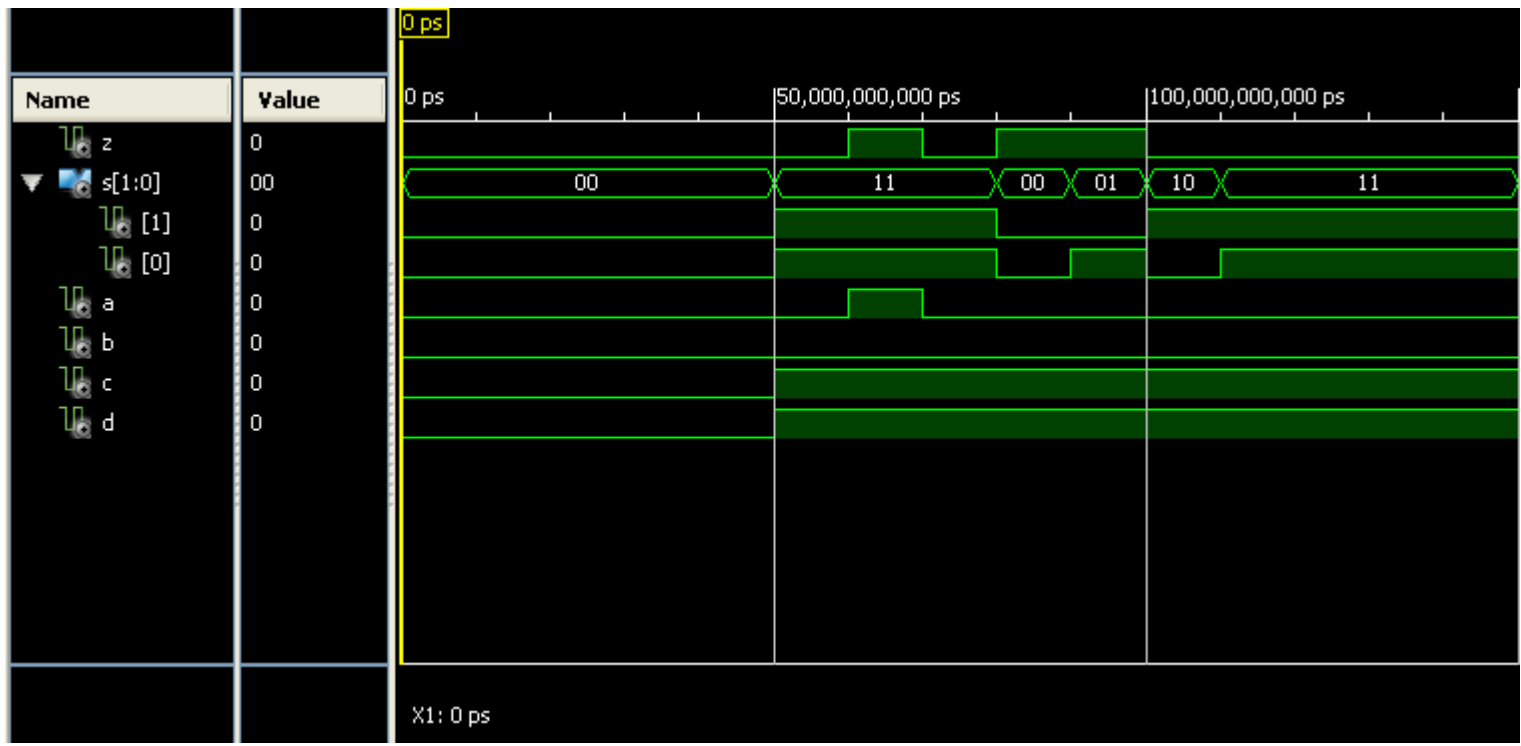

**It must be noticed that Xilinx simulator displays vectors using eye notation. These «eyes» can be always splitted showing the single signals.**

#### **Statement case-when-others**

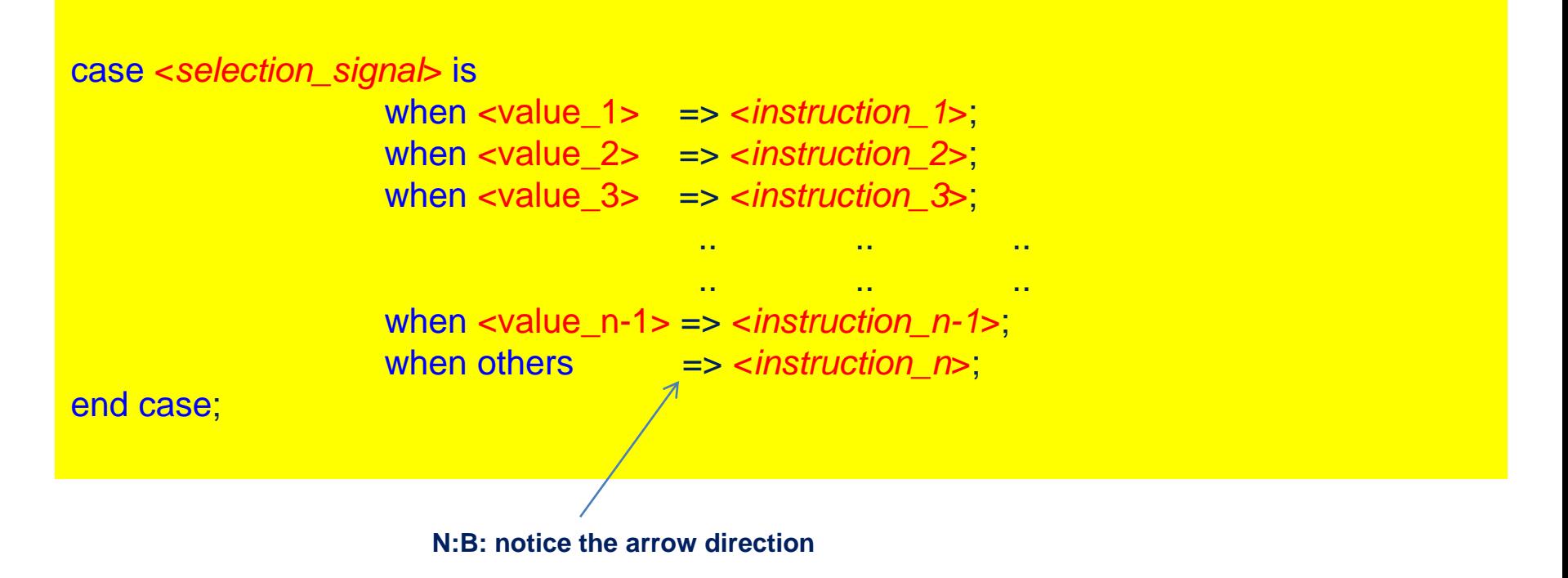

**The statement case-when is used for executing a set of instructions on the basis of the value of the signal <***selection\_signal***>.**

#### **The options must be mutually exclusive**

**With others it is possible to execute the <***instruction\_n***> when none of the previous conditions are verified. If no action must be executed in this case, the reserved word null (no\_op) can be used.**

#### **4-ways mux (case-when-others)**

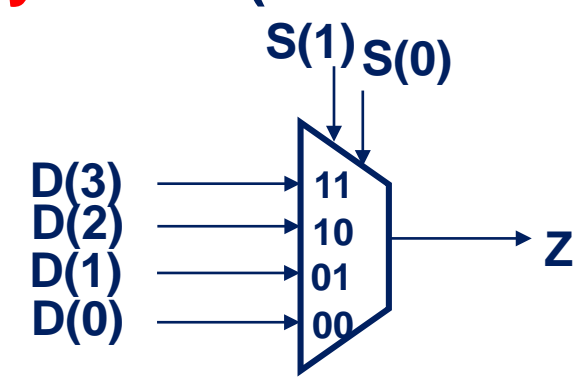

```
entity mux_4_ways_case_when_others is
  port ( s : in std_logic_vector (1 downto 0);
       d : in std_logic_vector (3 downto 0);
       z : out std_logic);
end mux_4_ways_case_when_others;
architecture behavioral of mux_4_ways_case_when_others is
begin
          process_mux_4: process(s,d)
          begin
                    case s is
                              when "11" => z <= d(3);
                              when "10" => z <= d(2);
                              when "01" => z <= d(1);
                              when "00" => z <= d(0); 
                               when others => z <= d(0);-- always necessary even
                                                                  -- when meaningless
                    end case;
          end process process_mux_4;
end behavioral;
```
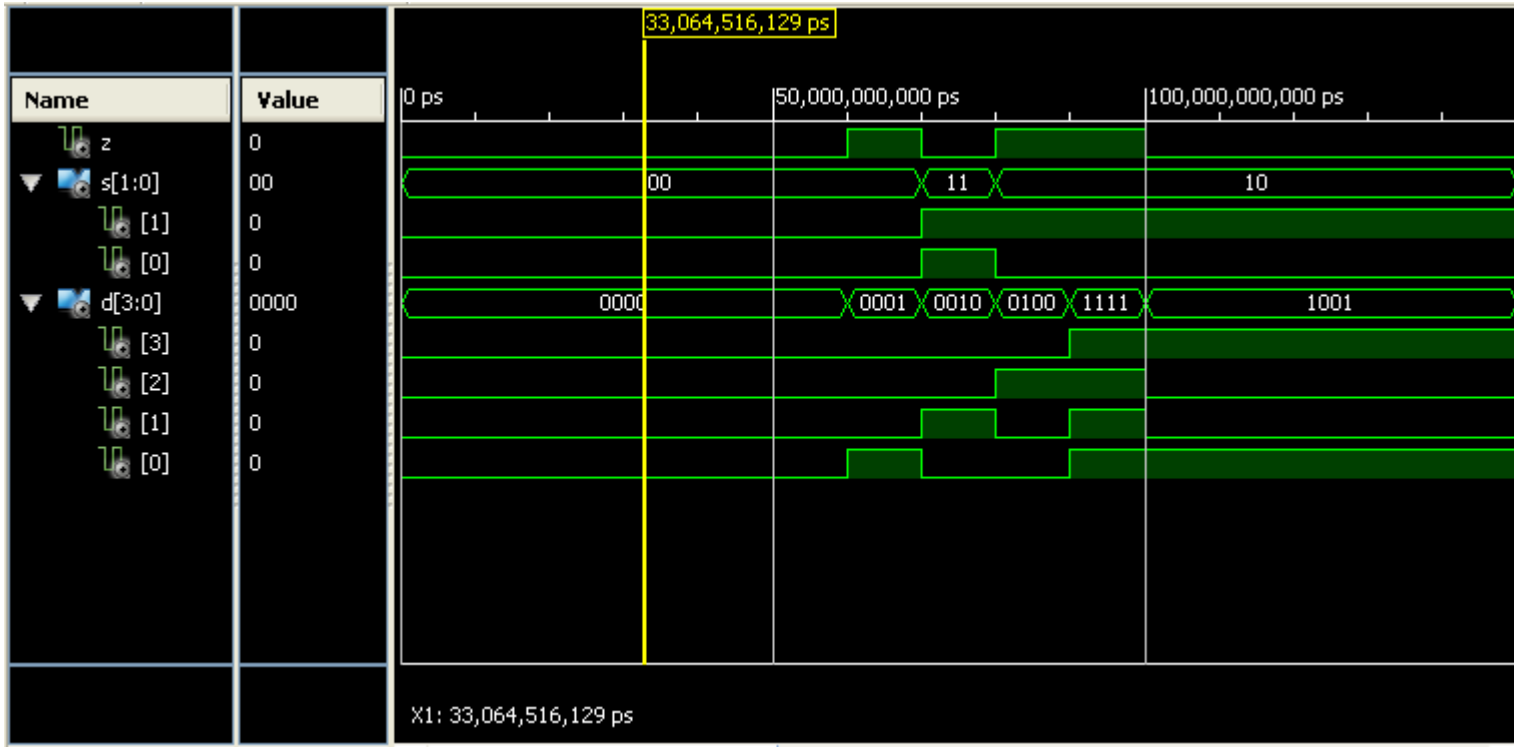

**N.B. STD\_LOGIC can assume 9 values but in our context we use only 4: 'U' (undefided) , '0' , '1' and 'Z' (high impedance – tristate). The statement type indicates the possible values of an «object»**

- **type std\_logic is ('U', -- not initialized 'X', -- unknown '0', -- 0 '1', -- 1 'Z', -- high impedance– tristate….. 'W', -- unkown (weak) 'L', -- 0 (weak) 'H', -- 1 (weak) '-'), -- indifferent**
- NB Important !!! With this «type " (std\_logic) it is possible in Xilinx to execute additions and subtractions with vector (even of different size!) which are interpreted in this case as their binary values (they are in fact internally *converted)* **provided IEEE library is used.**

**library IEEE;**

**use IEEE.STD\_LOGIC\_1164.ALL;**

**use IEEE.STD\_LOGIC\_ARITH.ALL;**

```
use IEEE.STD_LOGIC_UNSIGNED.ALL;
```
**Example**

**signal: addend\_6 std\_logic\_vector (5 downto 0) := "010010"; -- 18 signal : addend\_2 std\_logic\_vector (1 downto 0) := "11"; -- 3 signal : result std\_logic\_vector (5 downto 0) ;**

**result <= addend\_6 – addend\_2; --** *in result we find "001111" that is 15*

### **Statement Loop**

**This statement for** *<variable> in <initial\_value>* **downto <***final\_value***> loop or for** *<variable> in <initial\_value>* **to <***final\_value***> loop is easily interpreted.** *All operations within the loop are simultaneously executed***. Example (***I is an integer variable* **and val\_max\_index a** *constant integer***)**

**for I in 0 to val\_max\_index -1 loop -- I variable. --NB val\_max\_index -1 because of the 0 and therefore -- the loop is val\_max\_index times repeated A(I) <= B(I) exor B(I+1);** -- **A and B std\_logic\_vector**

**end loop;**

### **Periodical signals generation with wait**

**The statement wait can be used (only in the testbench) to generate periodical signals (***no sensitivity list***). For instance:**

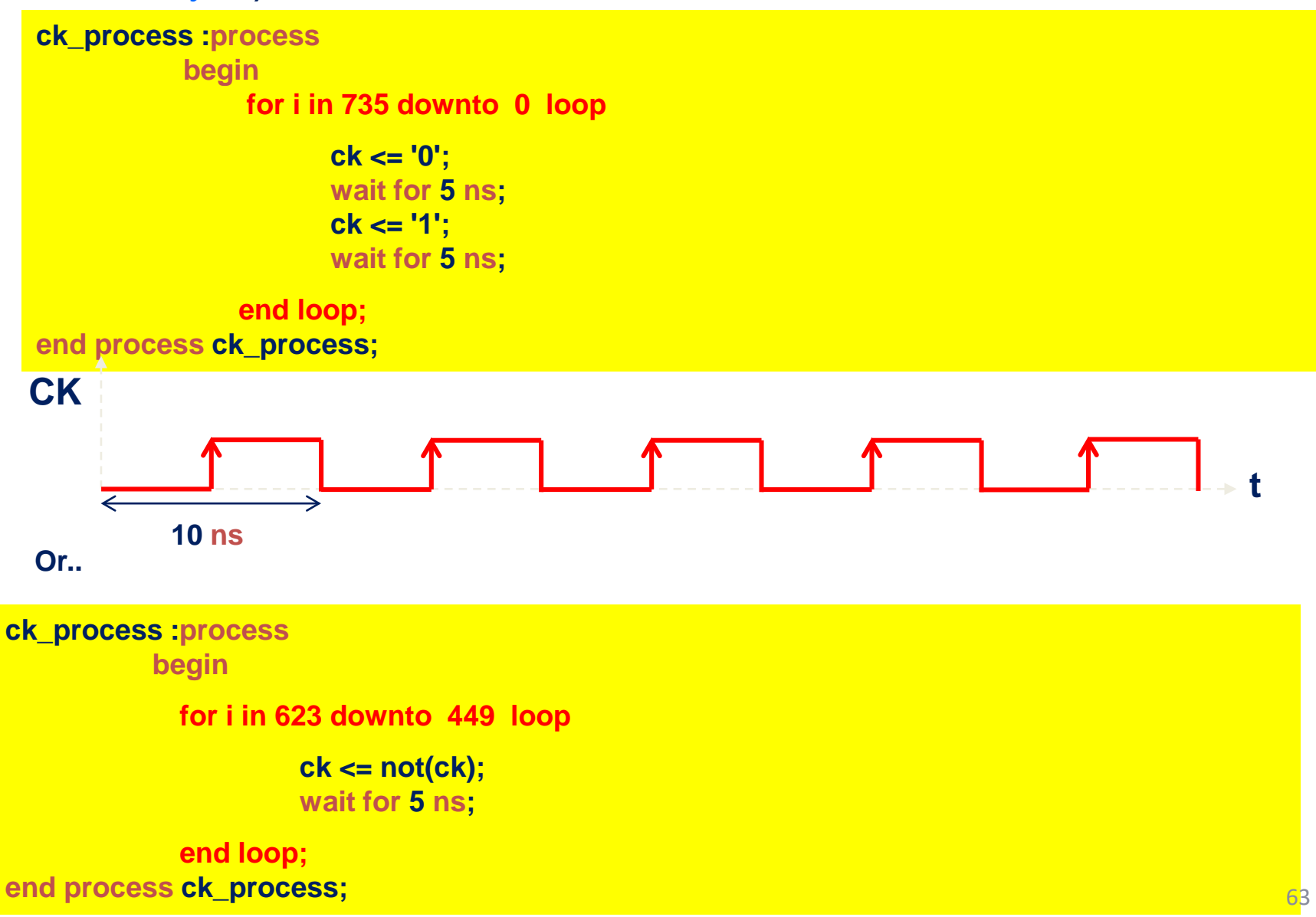

#### Vivado templates

In Vivado select *tools* and then *templates:* you will find a wealth of information and thousands examples of constructs ready-to-use. An example for loop (while)

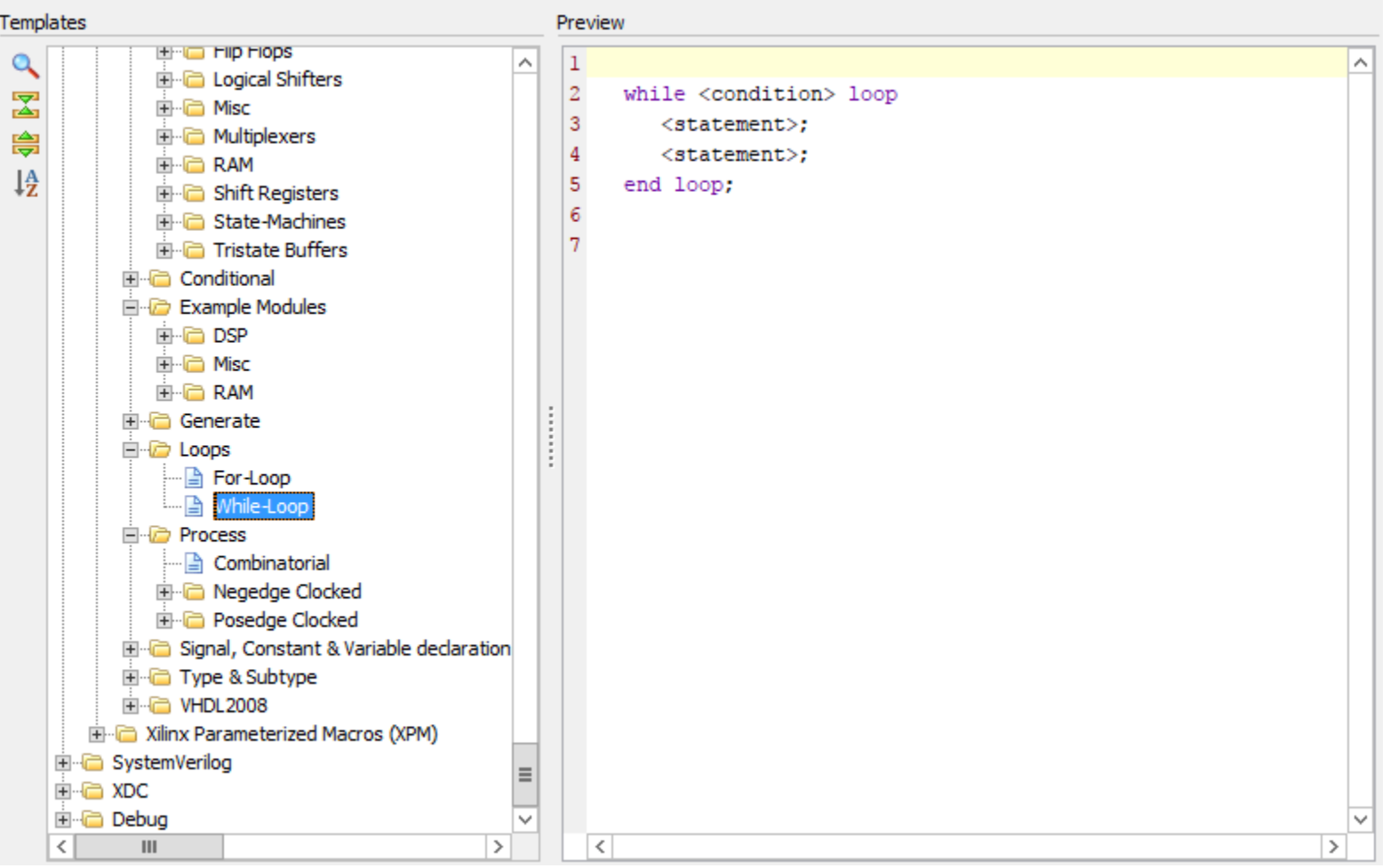